# First steps in Spectroscopy

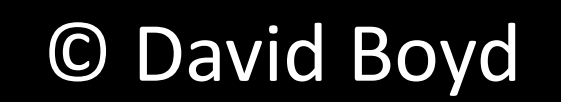

Talk given at the BAA Winchester Weekend April 2014

Outline of the talk

- Some basics of spectroscopy
- Slitless spectroscopy and analysis
- Slit spectroscopy and analysis
- Some examples

#### Different types of spectrum

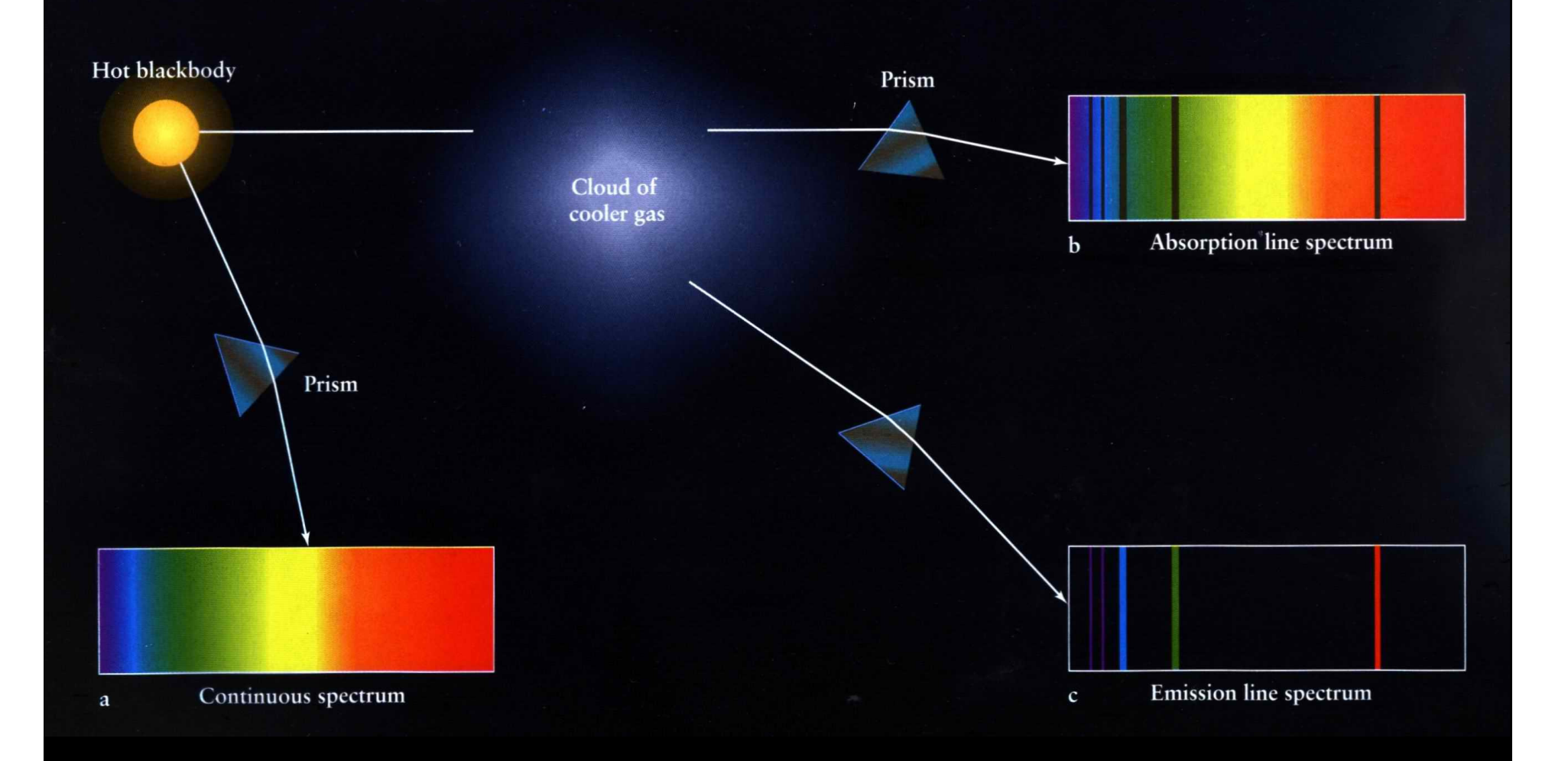

#### Different ways to look at a spectrum (HD85235 – spectral type A3IV)

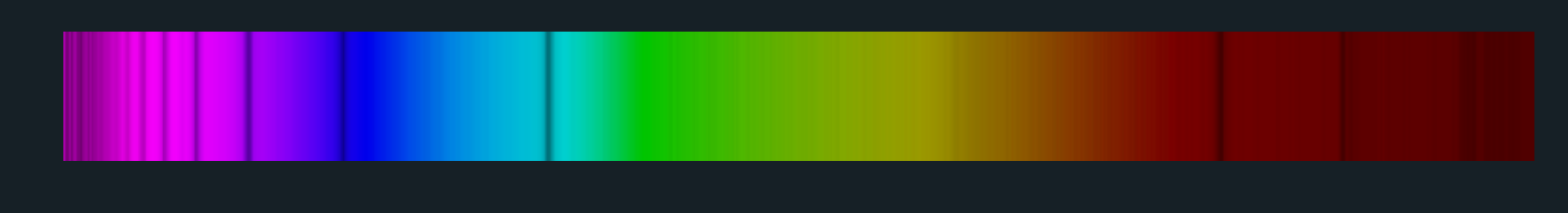

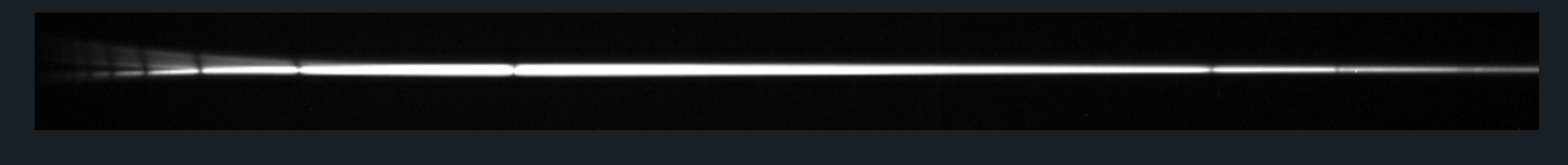

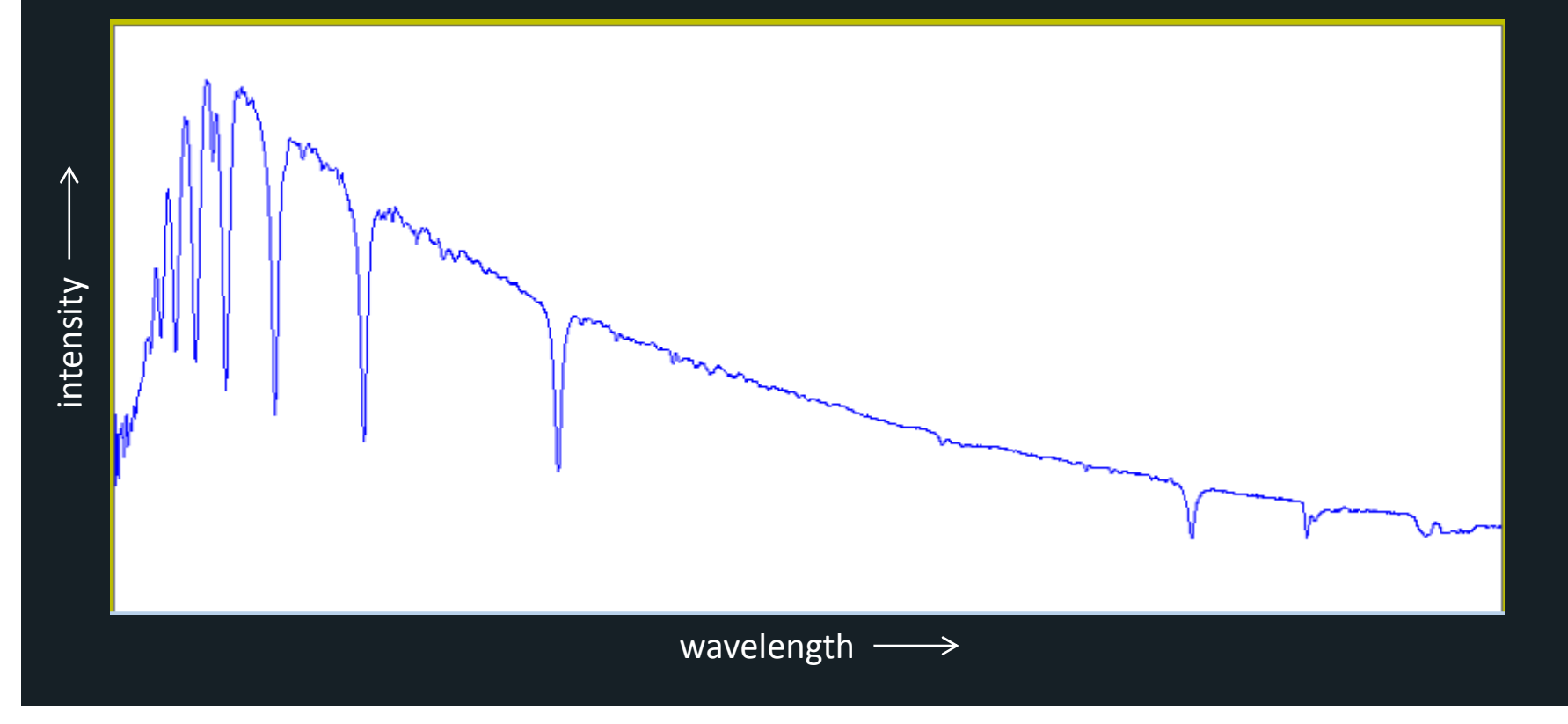

#### Spectral types and luminosity classes

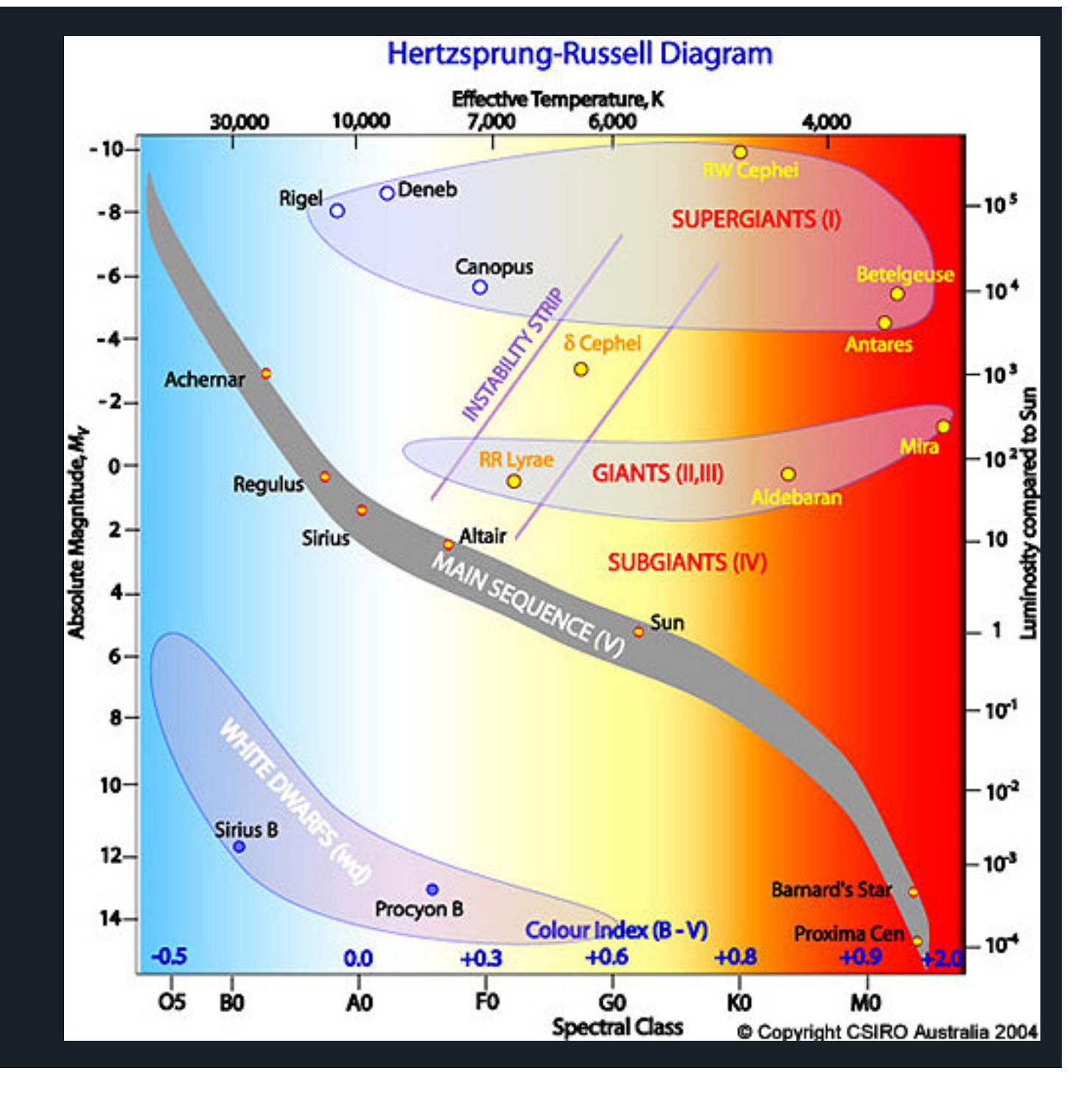

#### Examples of spectra of the main spectral types

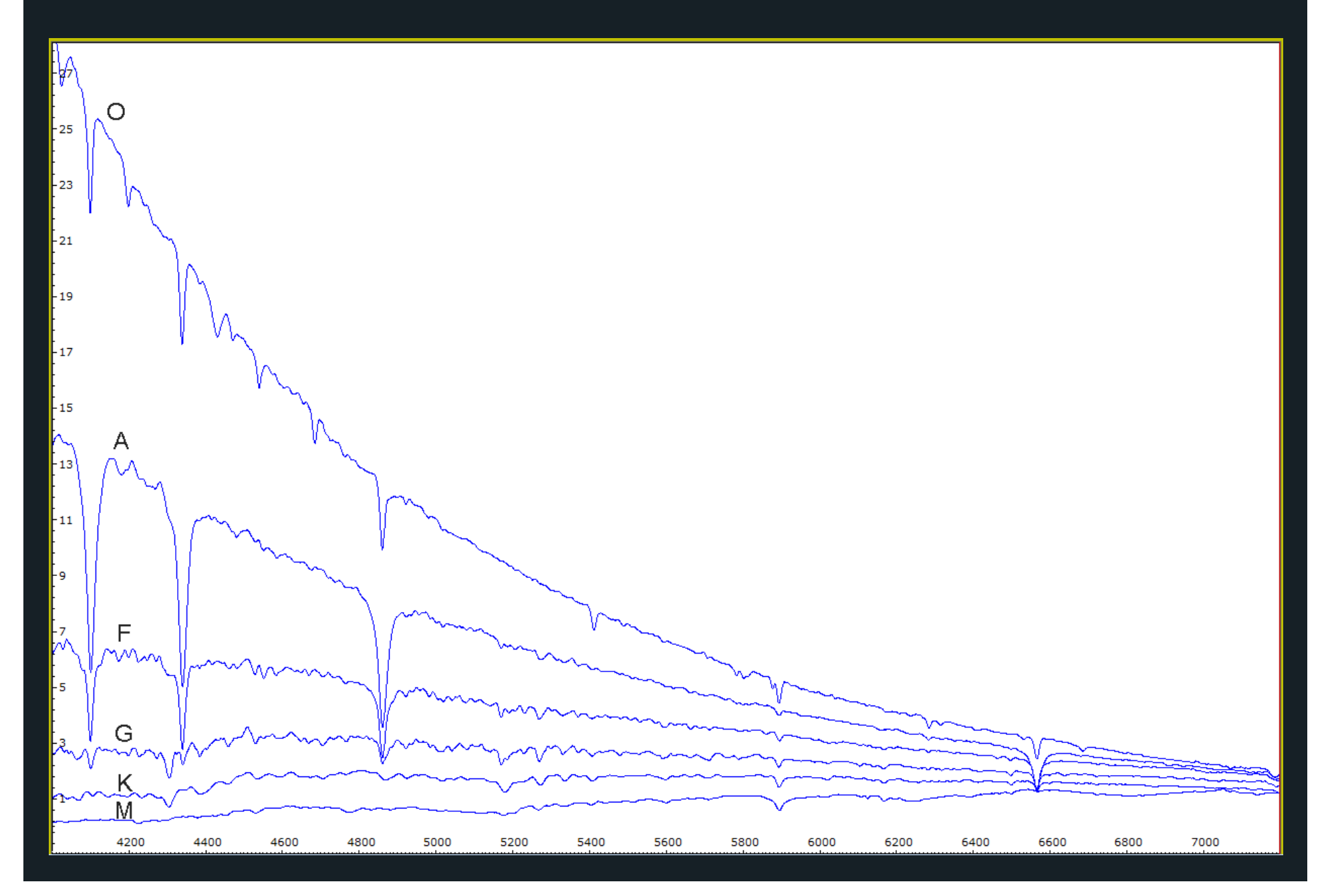

# A good starting point

Slitless spectroscopy using the Star Analyser SA100(manufactured by Paton Hawksley)

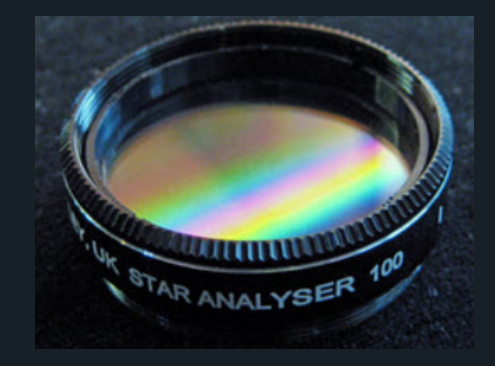

- -100 lines/mm transmission diffraction grating in 1¼" holder
- designed to be screwed into a camera nosepiece or filter wheel
- blazed so one  $1<sup>st</sup>$  order spectrum is much brighter
- important to get correct spacing between grating and CCD
- orient grating so spectrum is parallel to long dimension of CCD

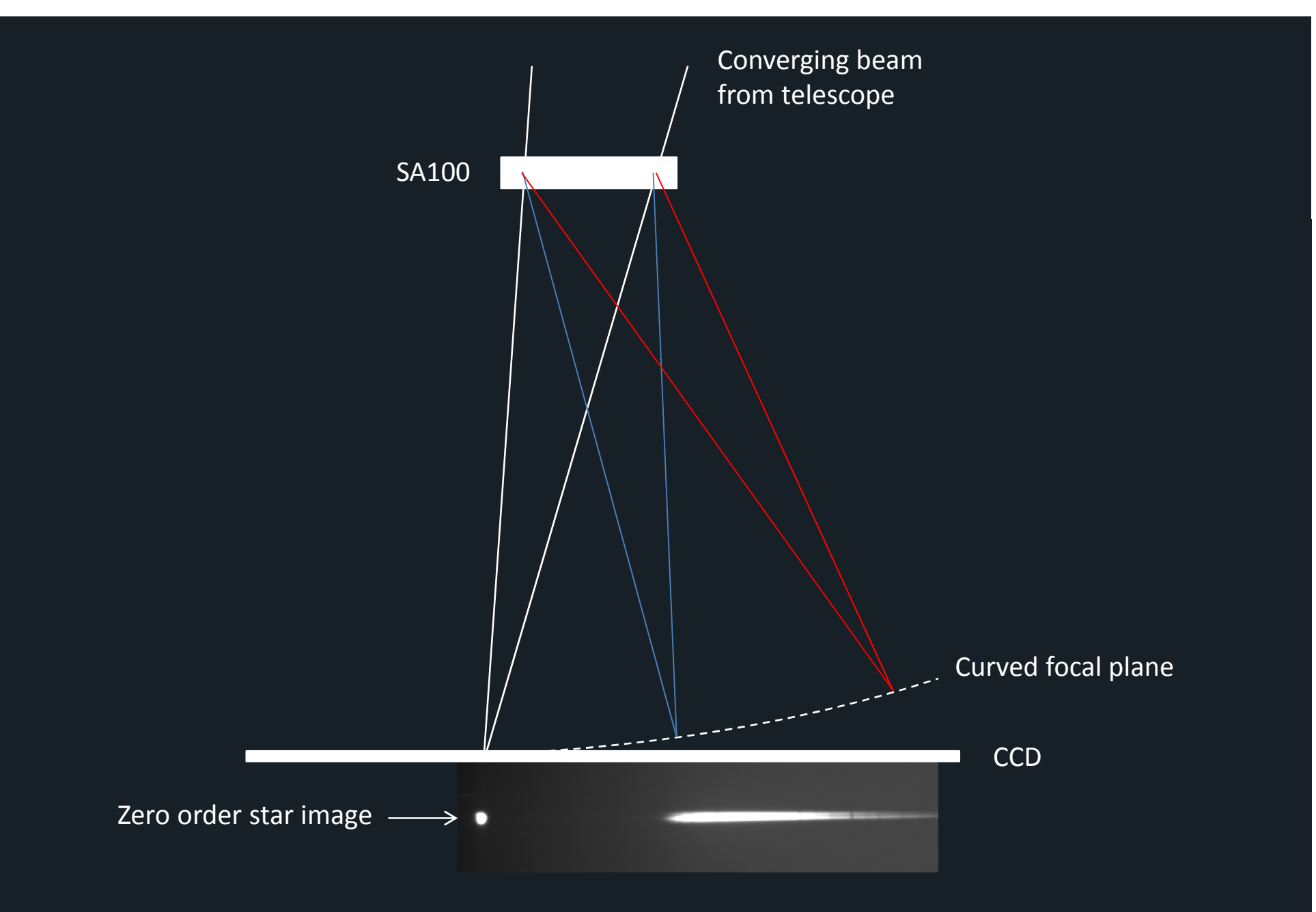

Because of the curved focal plane, accurate focus is important

• Initially focus on sharp emission or absorption lines in a bright star this puts the first order star image out of focus

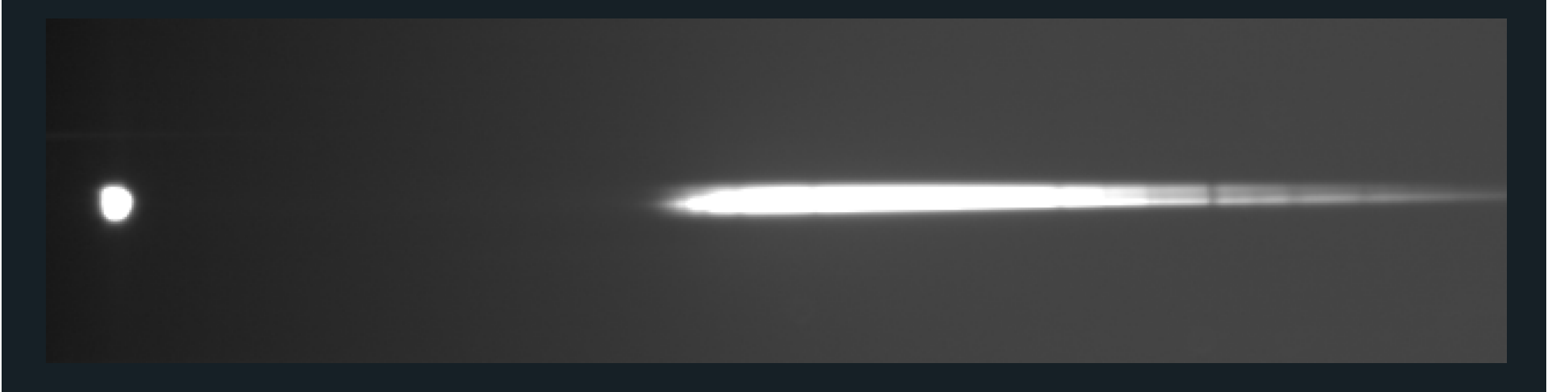

- • Then move to your target and, if necessary, rotate grating and camera to avoid other stars or spectra overlapping the target
- •Take a series of exposures without saturating spectrum
- • Dark subtract and median combine these images using suitable software (eg Astroart)

We also need to observe a star with bright Balmer emission or absorption lines close to and at the same altitude as our target for two reasons:

- a) to find the dispersion of our equipment in Å/pixel so we can convert pixel number in the X-direction into wavelength units
- b) to find the combined effect of the spectral response of our equipment and atmospheric extinction in that direction so we can correct our measured spectrum for both these effects

#### Analysing your spectra

Visual Spec or Vspecis free software which provides an excellent starting point for analysing spectra

It's a good example of the lead which French amateurs have taken in driving spectroscopy forward

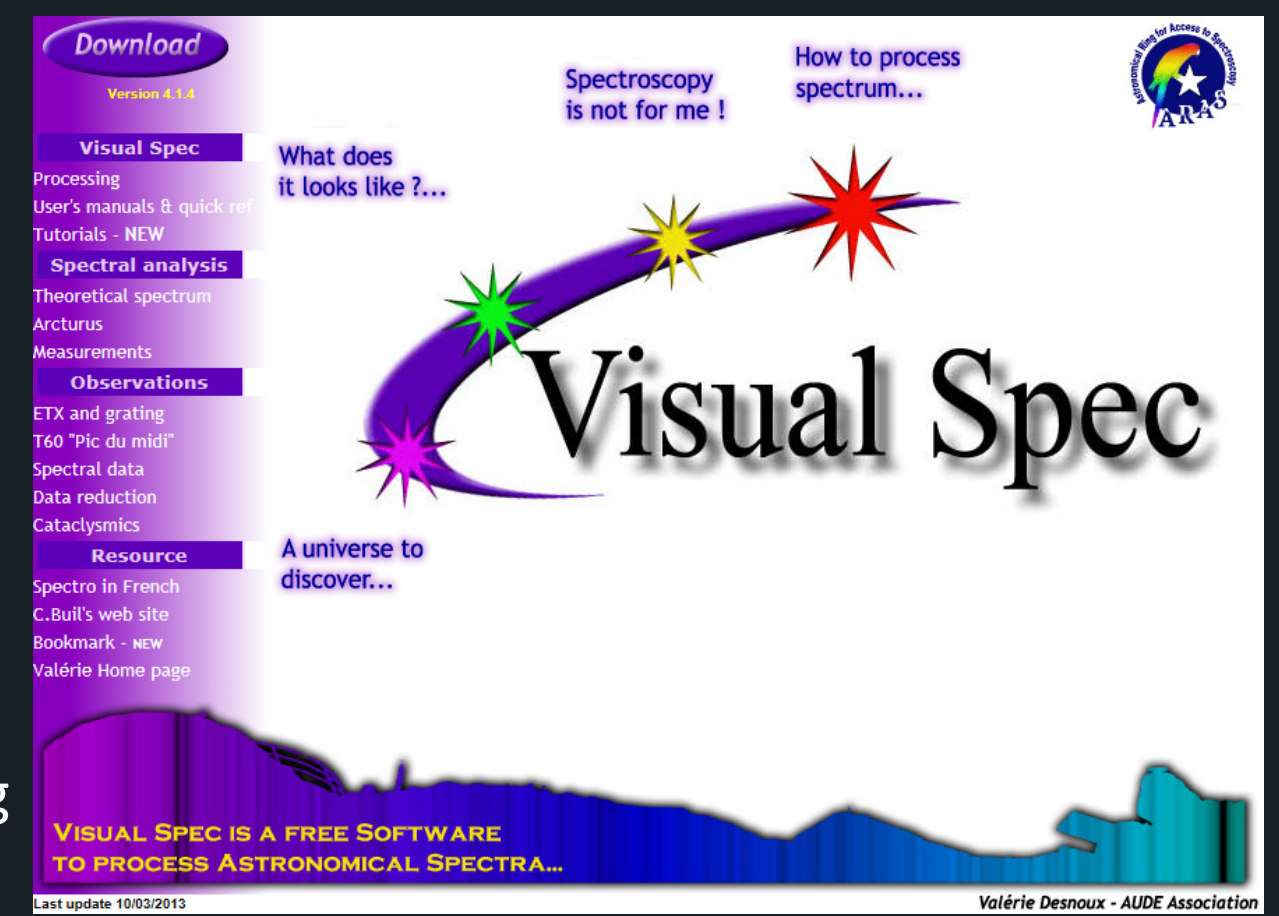

http://www.astrosurf.com/vdesnoux/

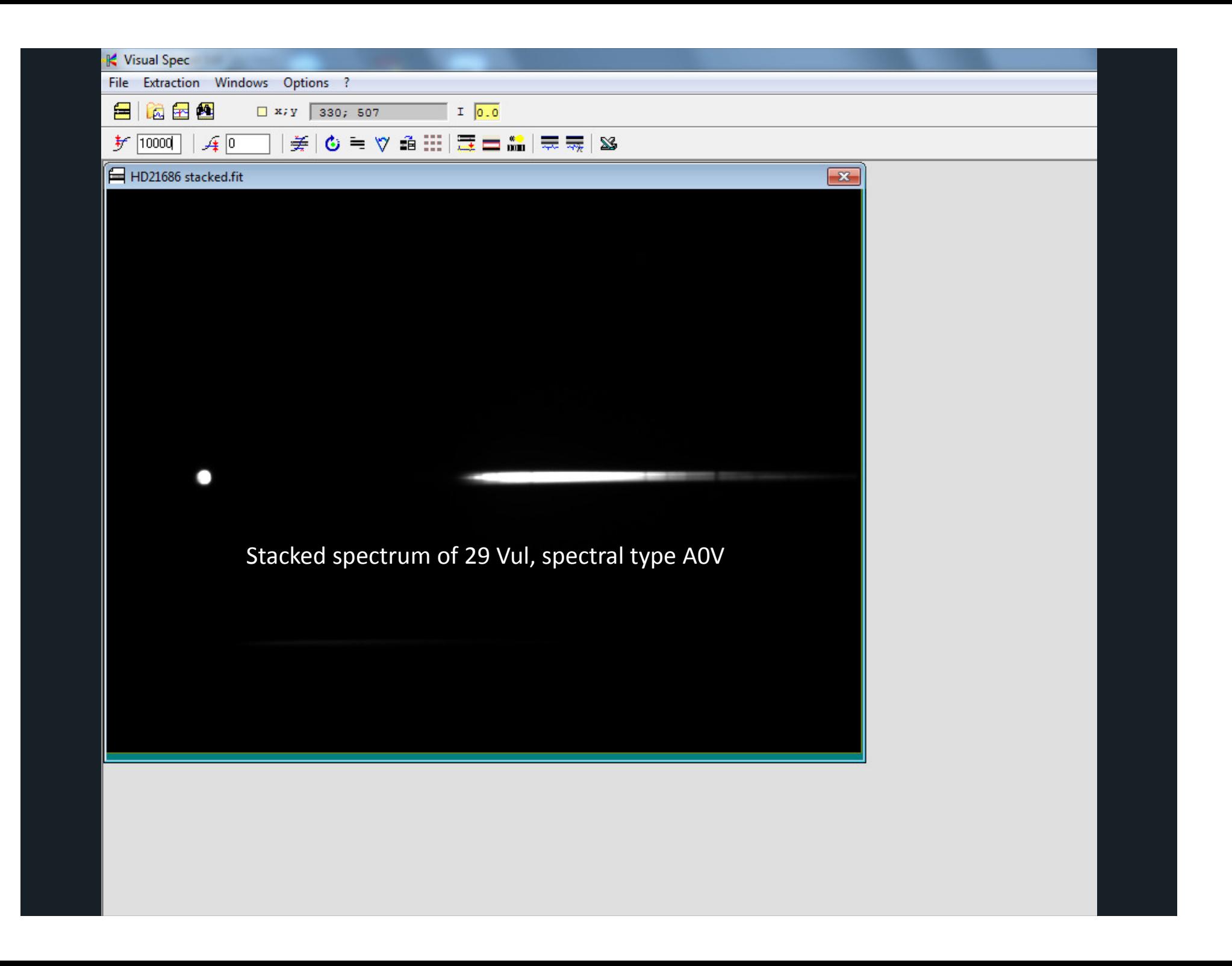

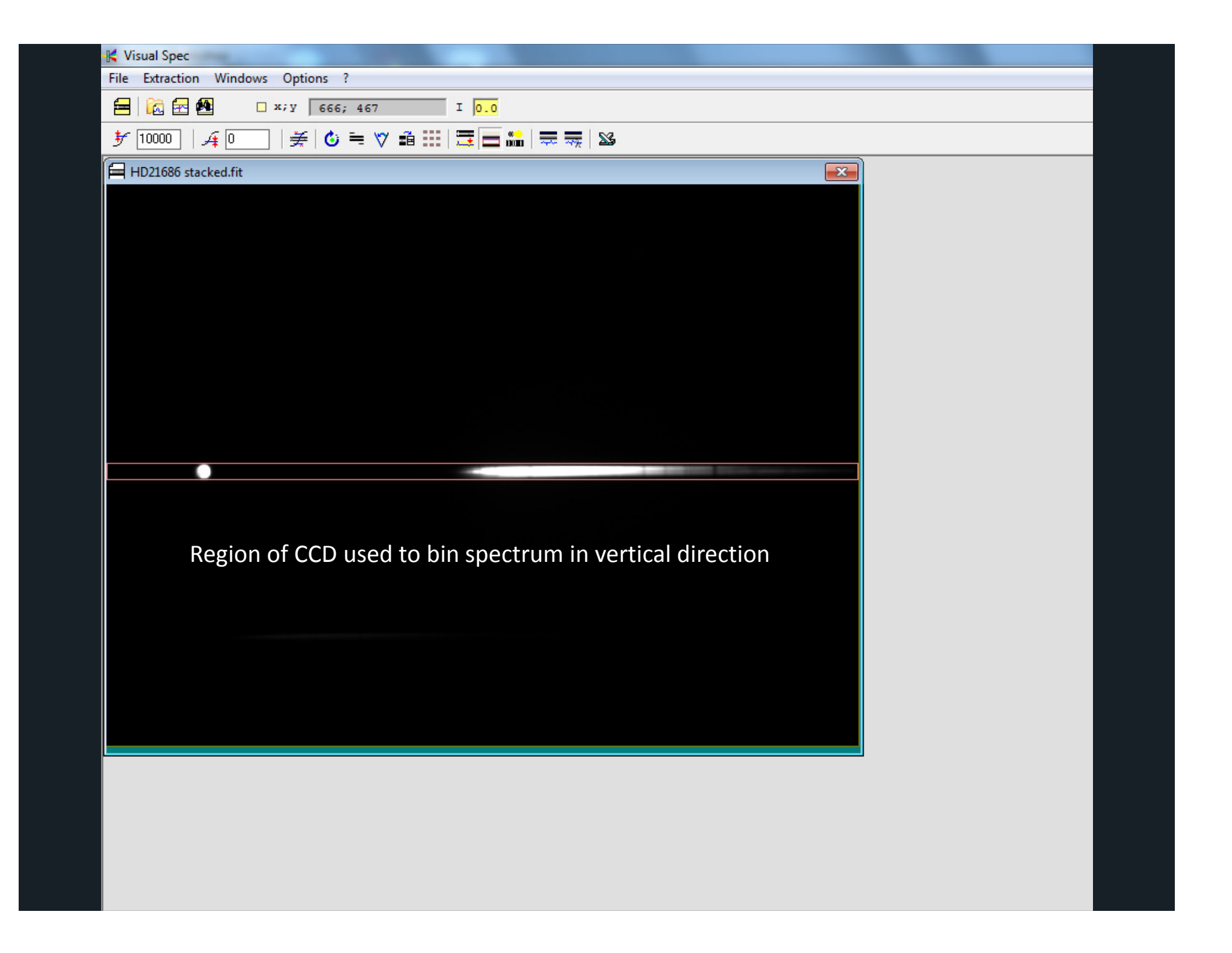

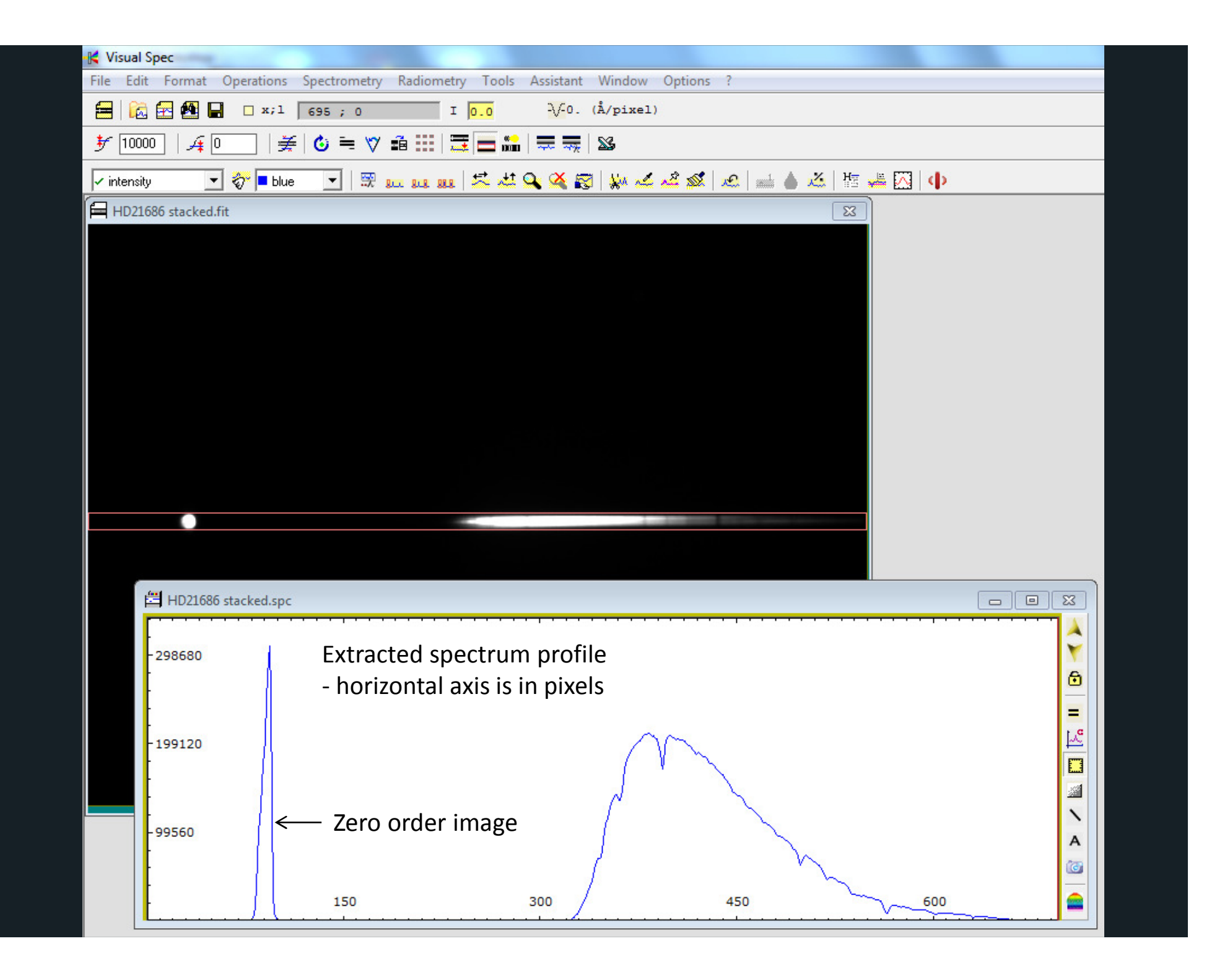

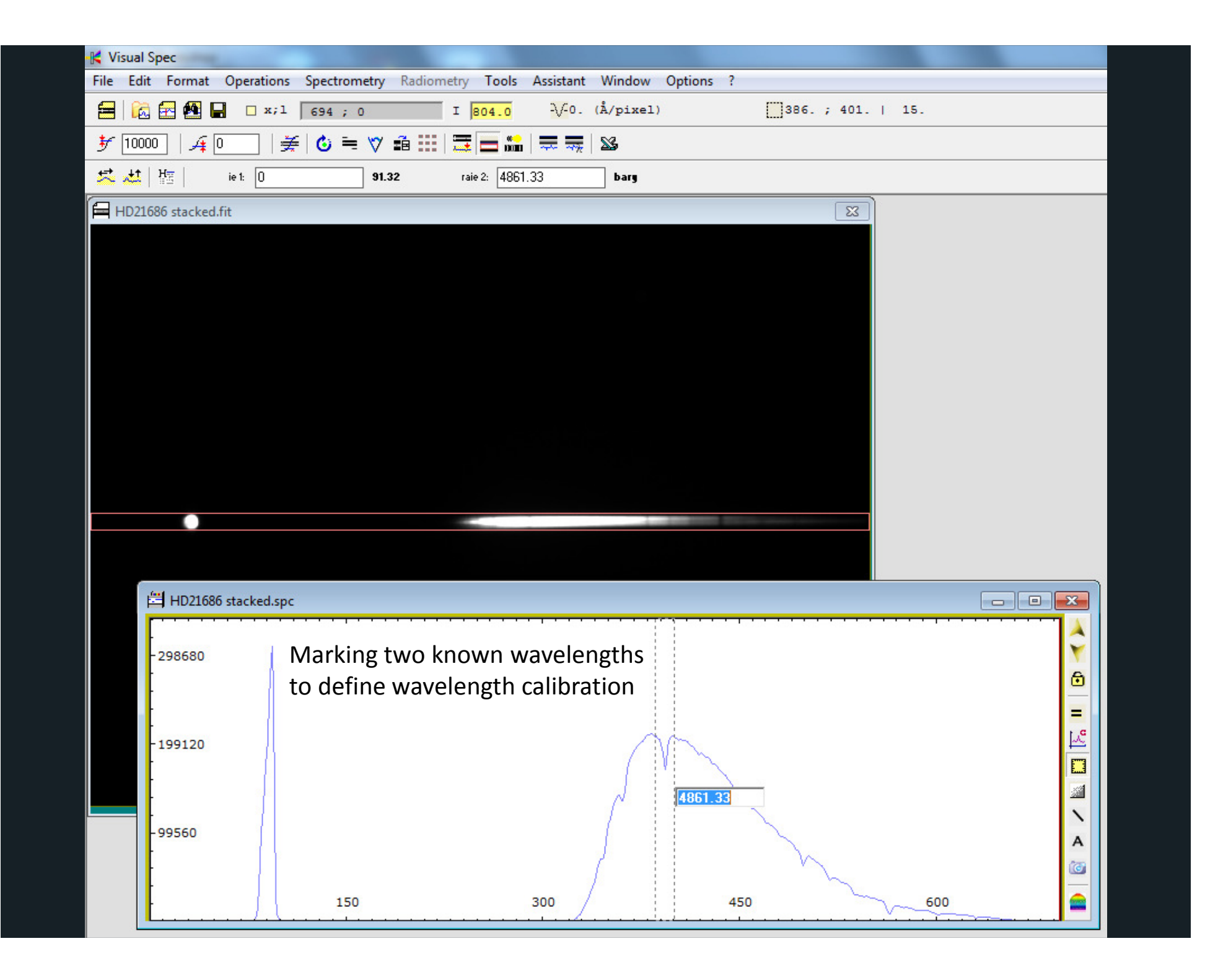

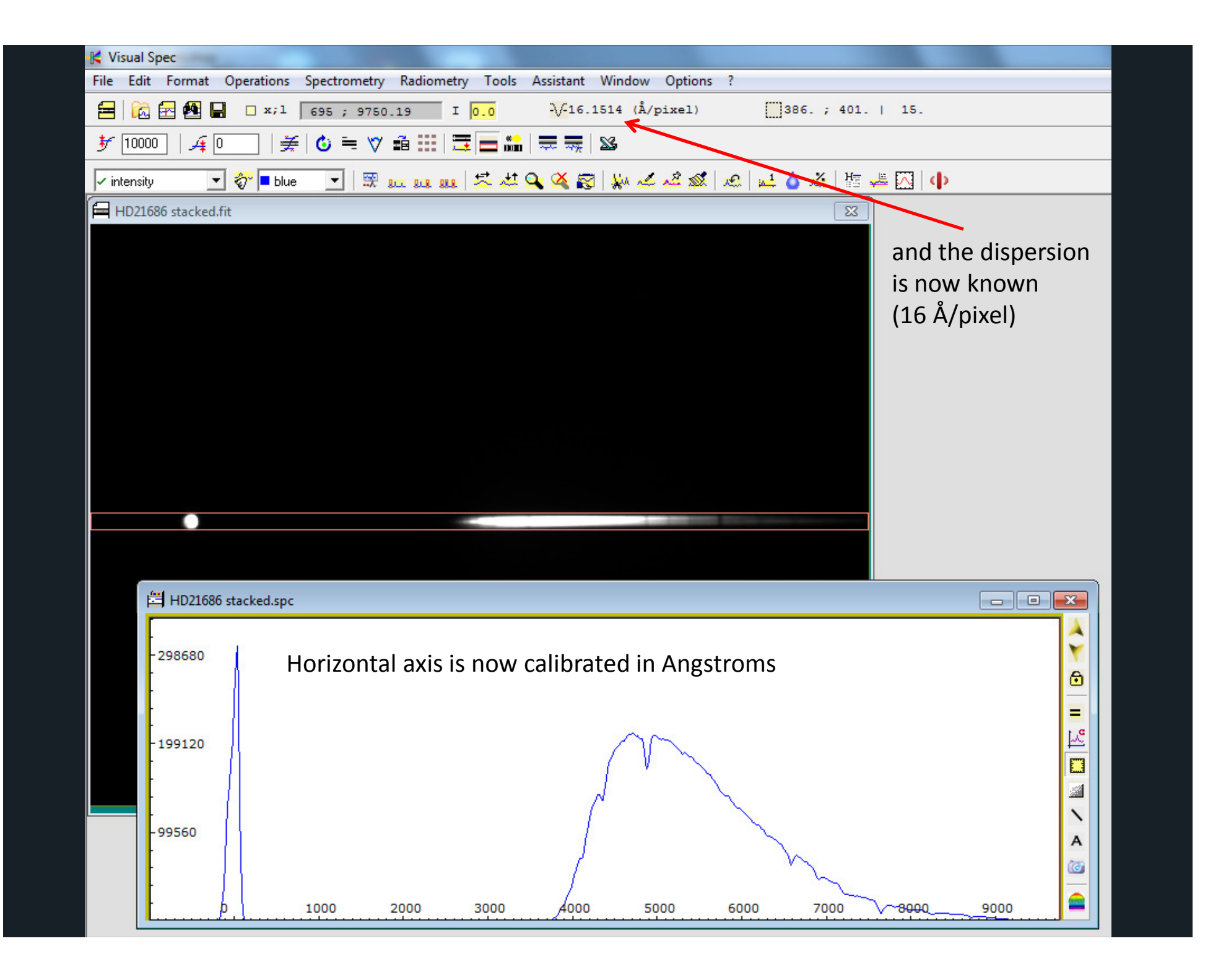

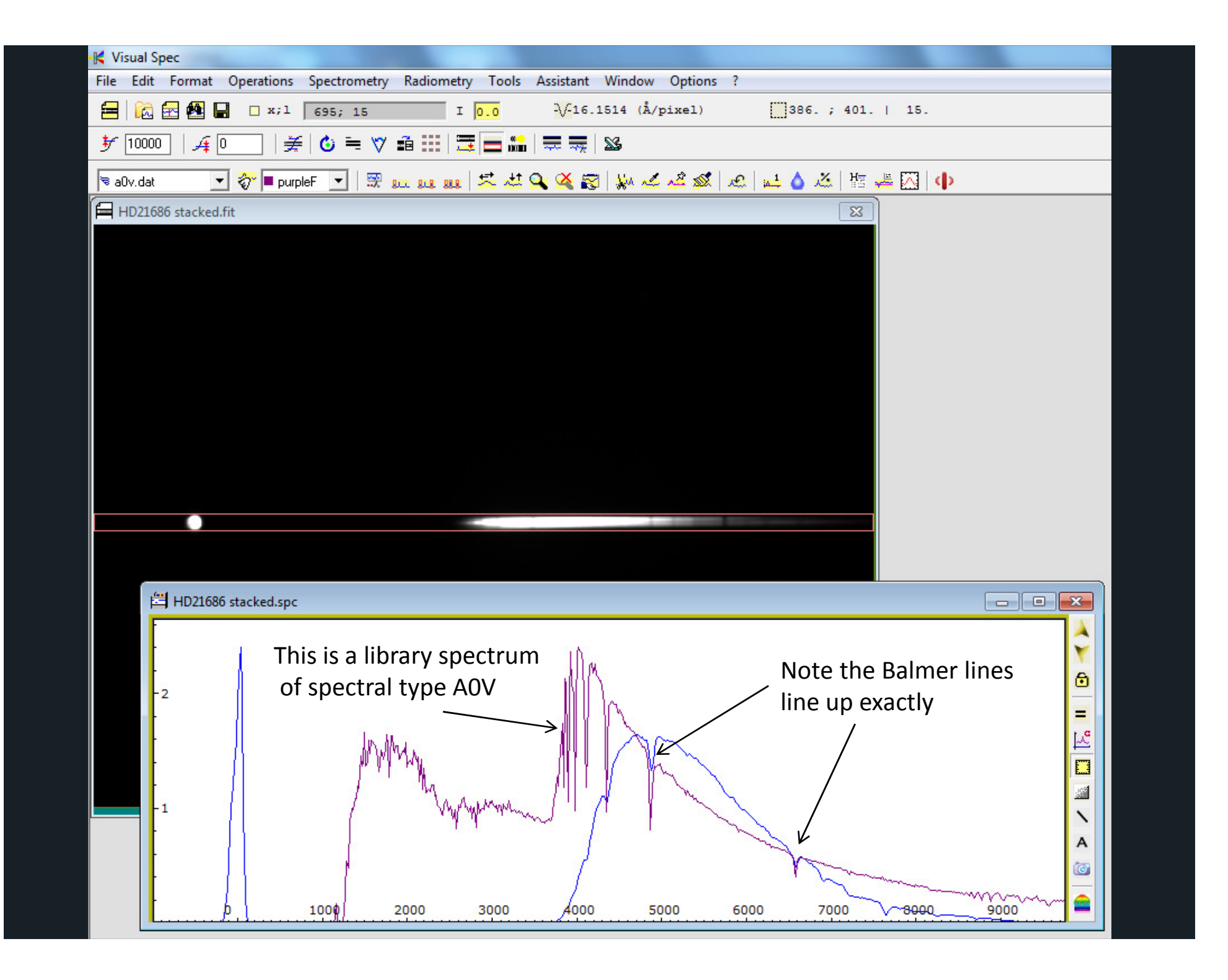

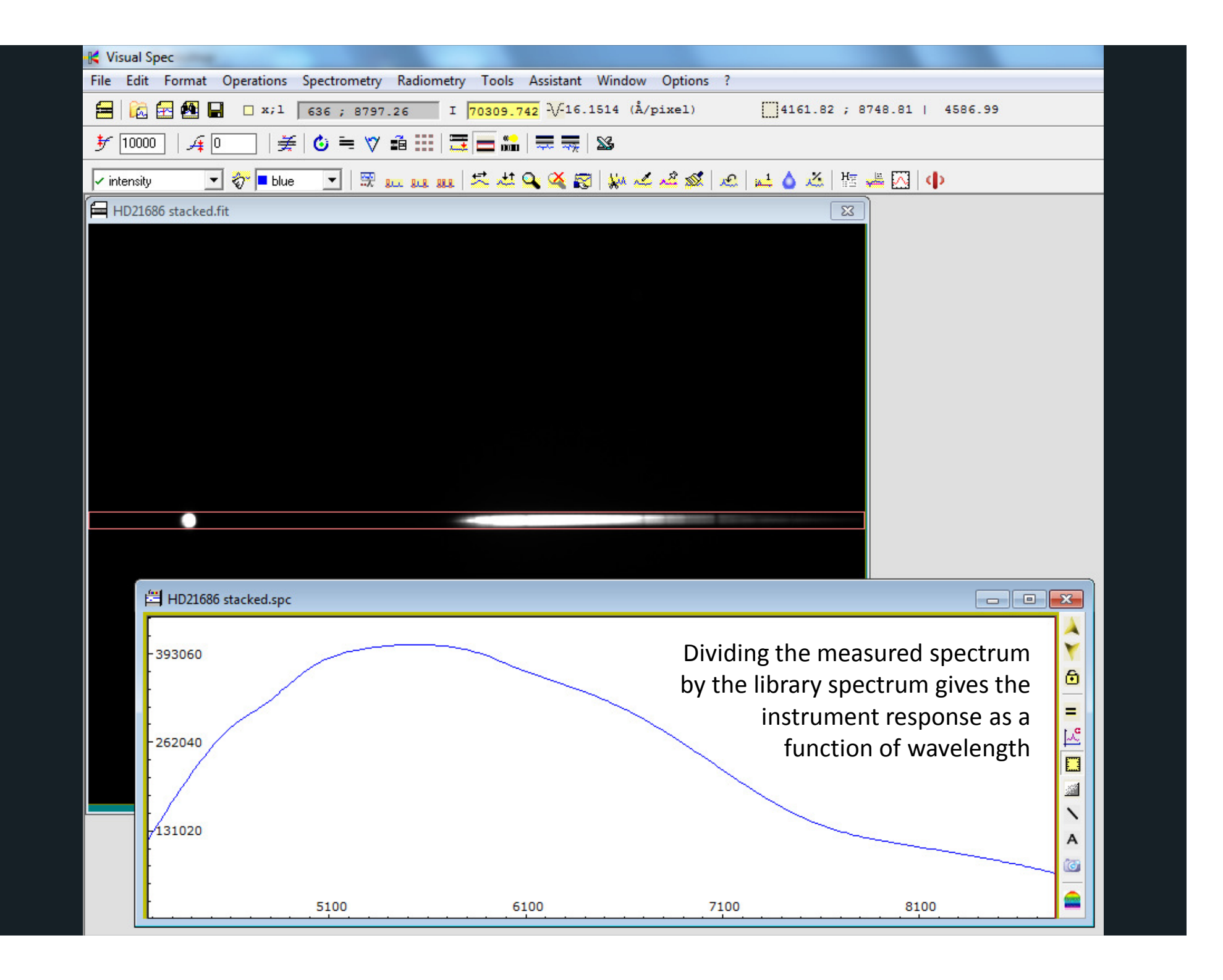

We now have everything we need to process the spectrum of our target, in this case the T Tauri star BP Tau

NB. If your target is faint, it is important to have a dark sky

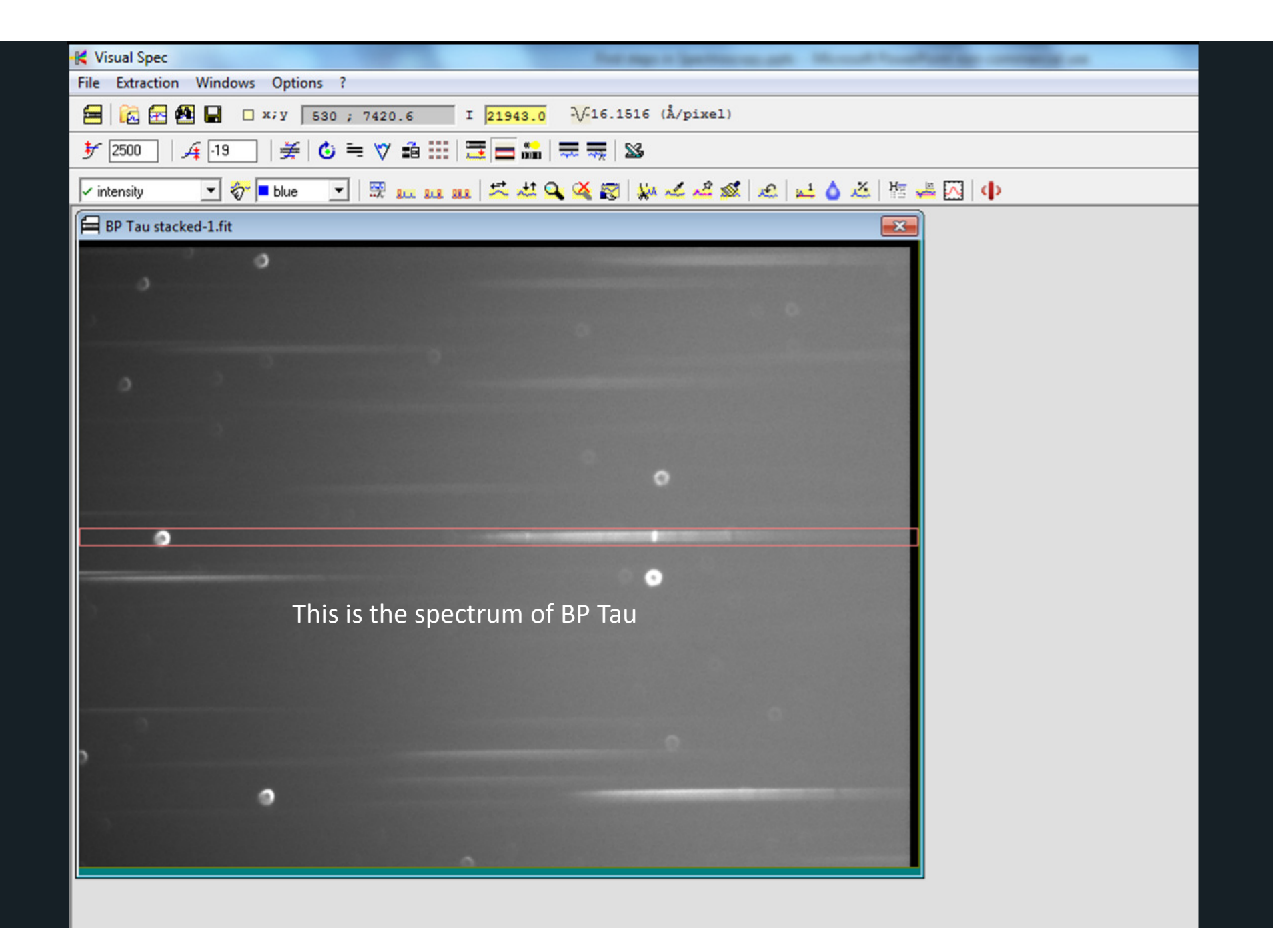

Note this is a busy field but we've oriented the spectrum to try to avoid other stars

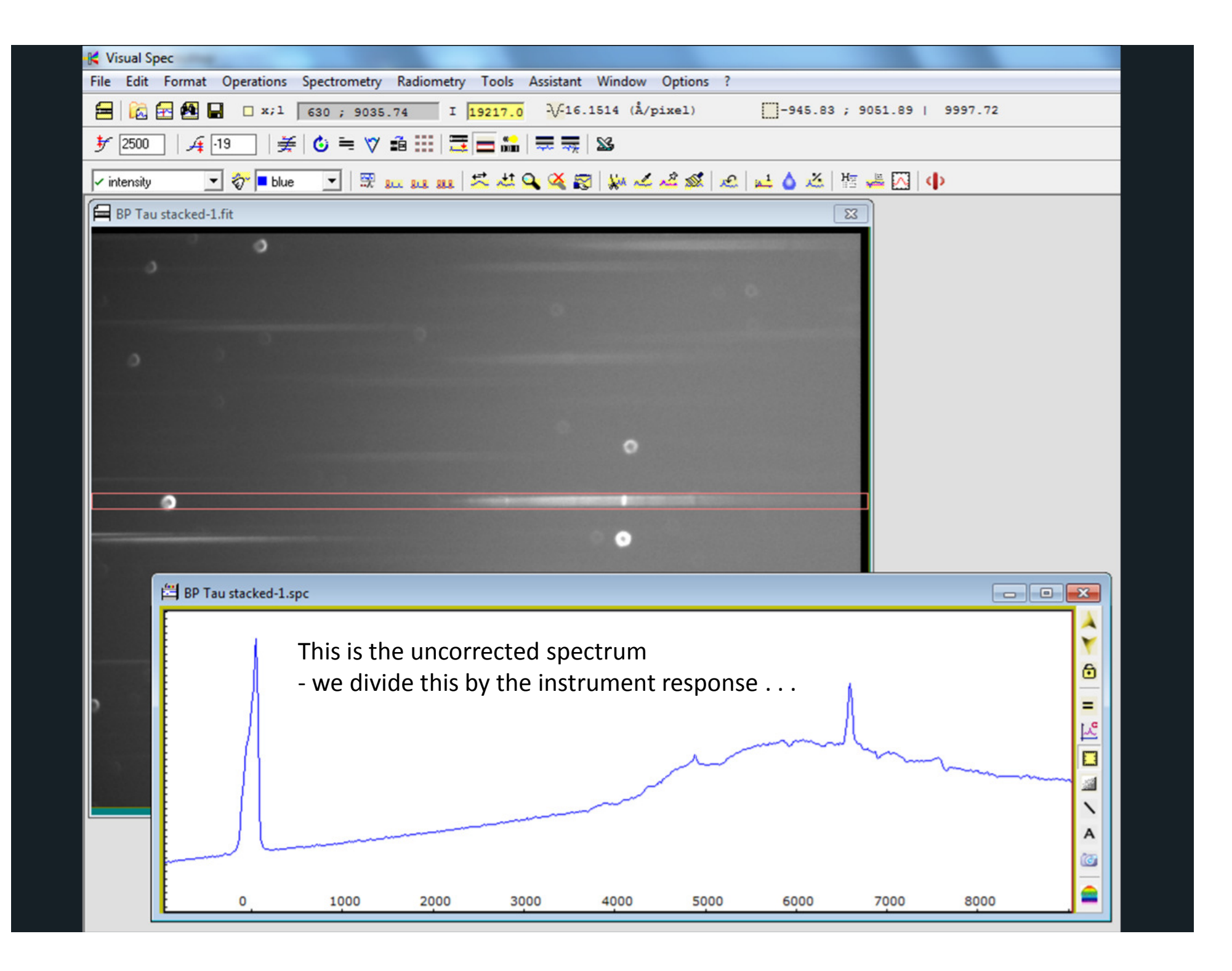

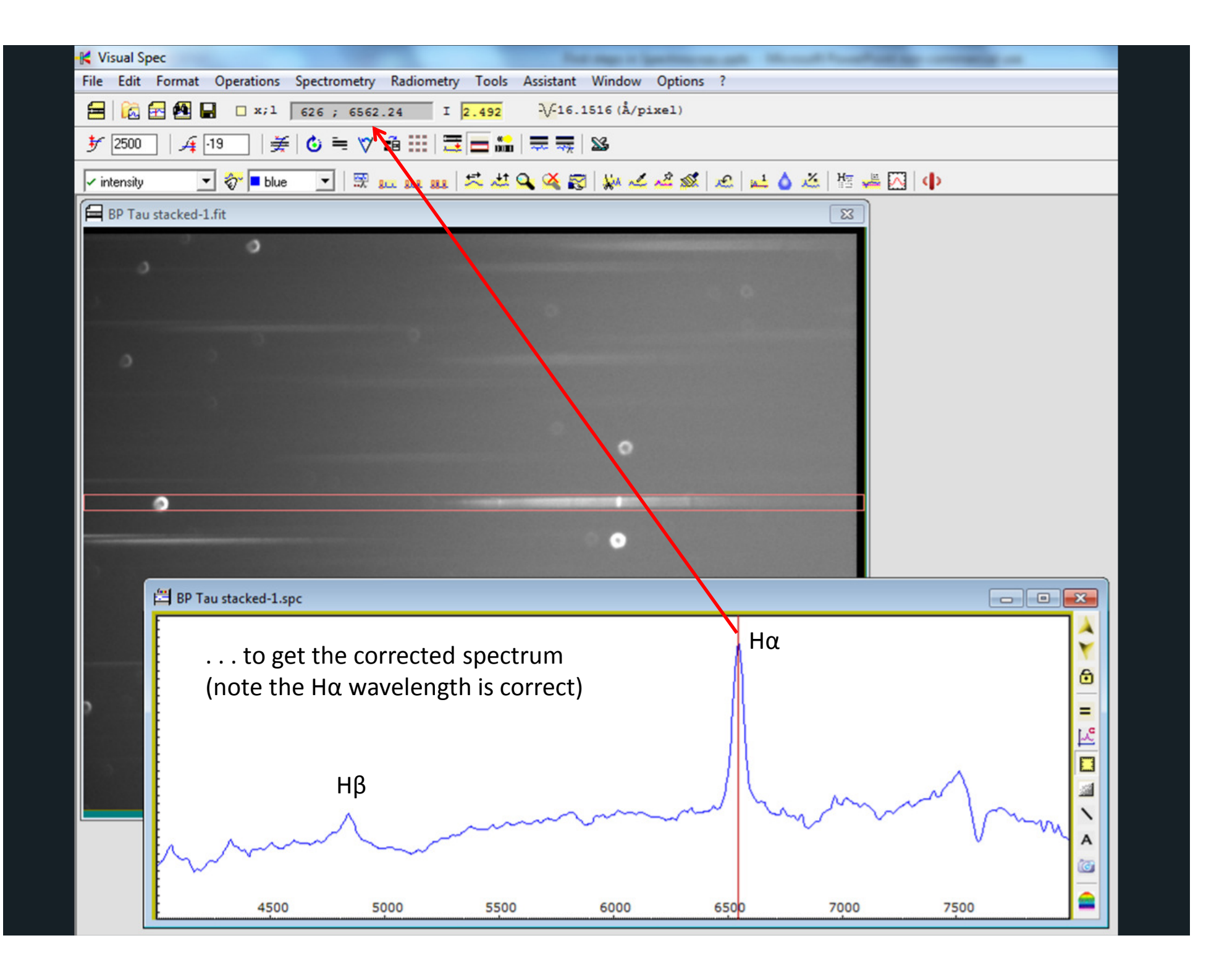

### How good is slitless spectroscopy?

Because there is no slit, wavelength resolution depends on the star image size and the scale of the images

These in turn depend on the focal length of the optical system and the seeing

> 3.5" FWHM seeing with 1.2"/pixel => 3 pixels FWHMdispersion of 16 Å/pixel =>  $\Delta \lambda$  = 50Å resolution R =  $\lambda/\Delta\lambda$  = ~100-120

Backgrounds are higher because of superposition of images

Flat subtraction is difficult for the same reason (so is best ignored)

So overall, slitless spectroscopy is a good way into spectroscopy

hardware relatively inexpensive (~£100)

software to analyse results is free

- good way to gain experience of processing spectra
- also a good way to find out if you like spectroscopy!

Plus - several novae have first been spectroscopically classified by amateurs using SA100 gratings!

But its real science potential is limited

# The logical step up is into slit spectroscopy

Resolution is now defined by the width of the slit

Background is much lower as only light coming through the slit is recorded

Much higher resolutions are achievable, but a choice has to be made:

- • higher resolution means the light is spread out more so wavelength coverage is smaller and only brighter targets can be recorded with amateur scopes in reasonable times
- • lower resolution means wider wavelength coverage and fainter targets can be observed but less spectral detail is recorded

## The basic spectrograph

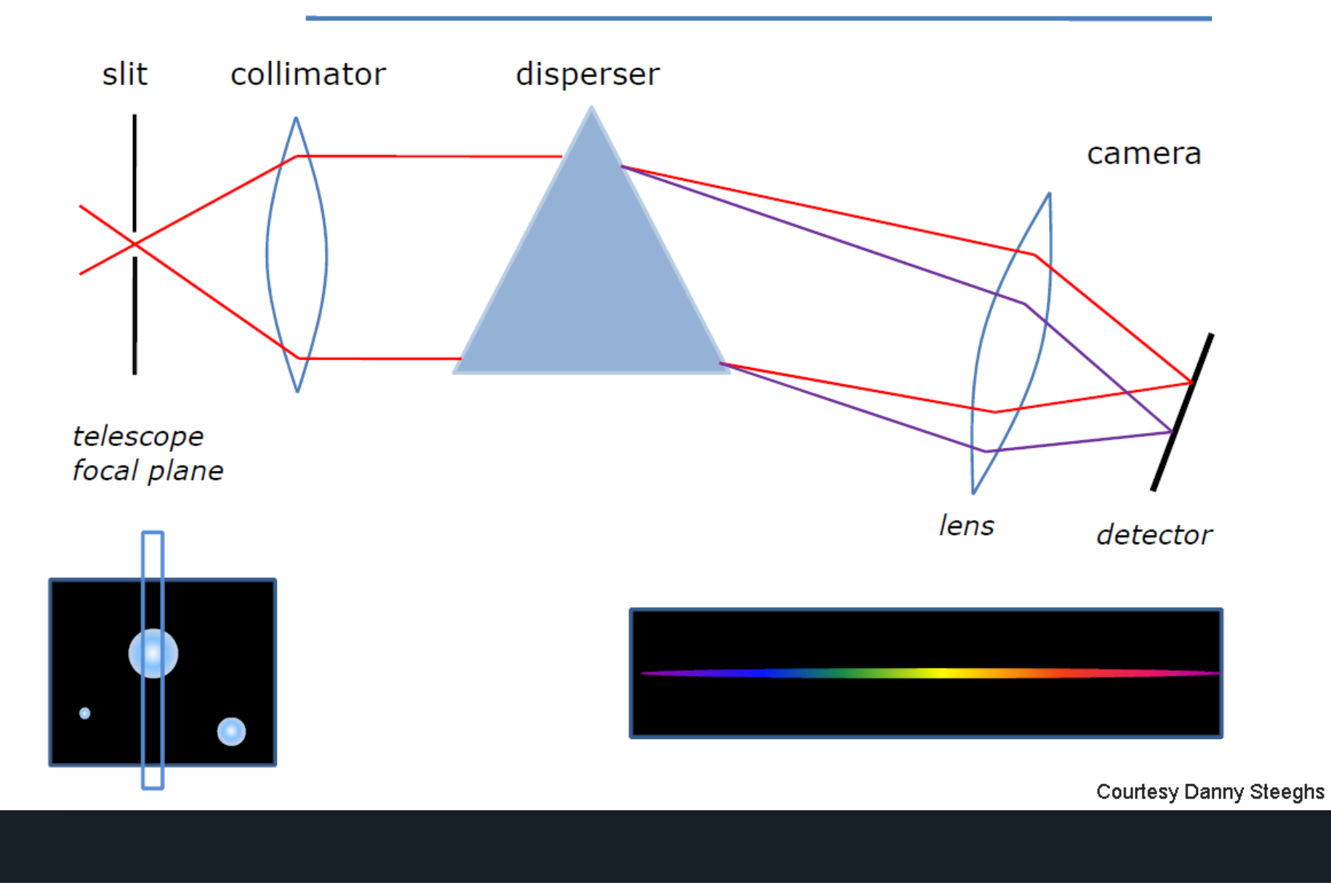

# Examples of the spectrographs available

Shelyak LHIRES Ken Harrison's L200Baader DADOS

these have interchangeable gratings with multiple resolutions available

Shelyak LISA 1000 Shelyak ALPY 600Ken Elliot's CCDSPEC

these have fixed gratings giving predefined resolutions

Spectrographs can usually be fitted with various slit widths according to stellar image size and seeing

You want most of the starlight to go through the slit but without reducing the resolution too much

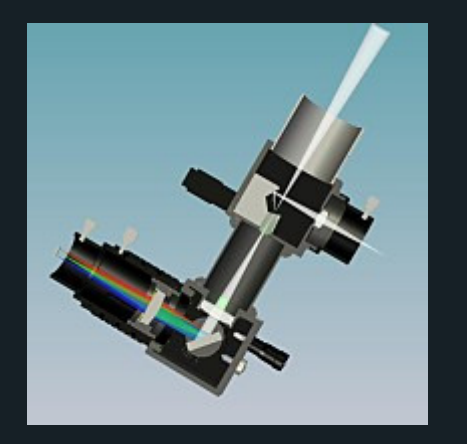

DADOS

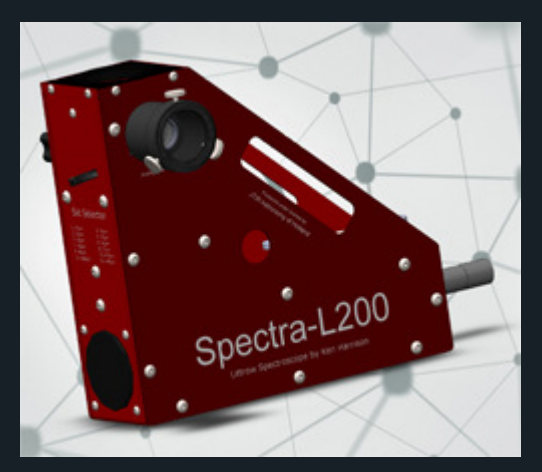

L200

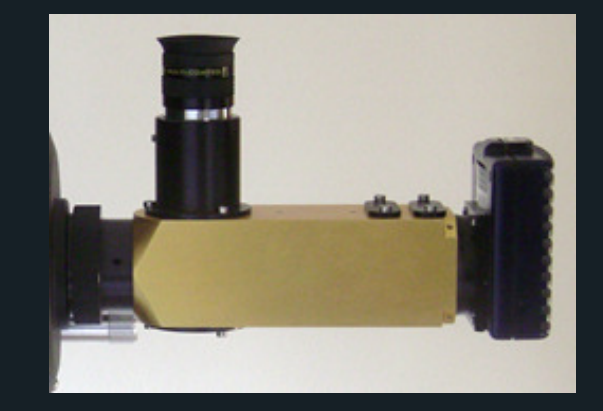

**CCDSPEC** 

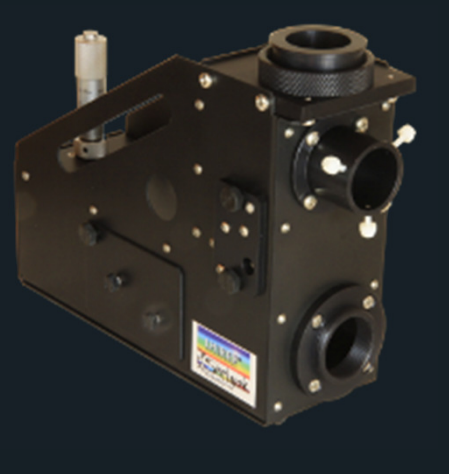

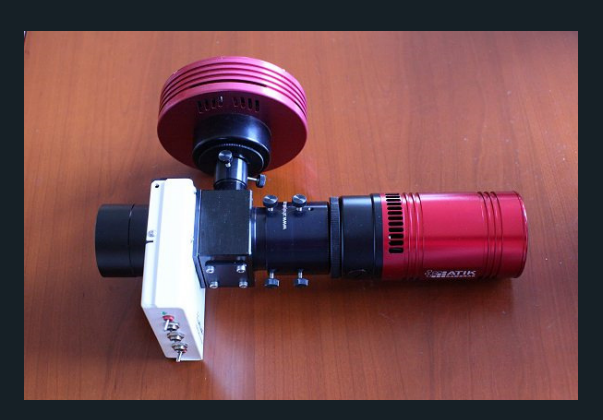

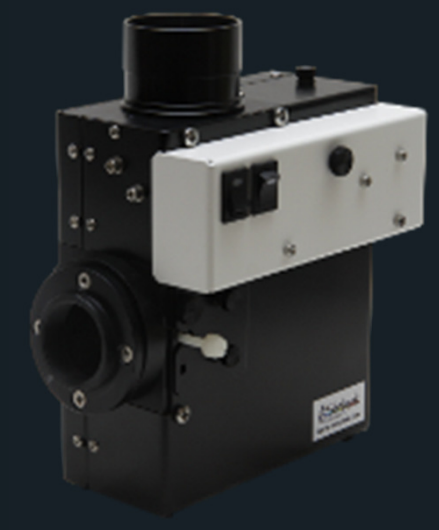

LHIRES

ALPY

LISA

#### I have a LISA spectrograph so I'll use that as an example

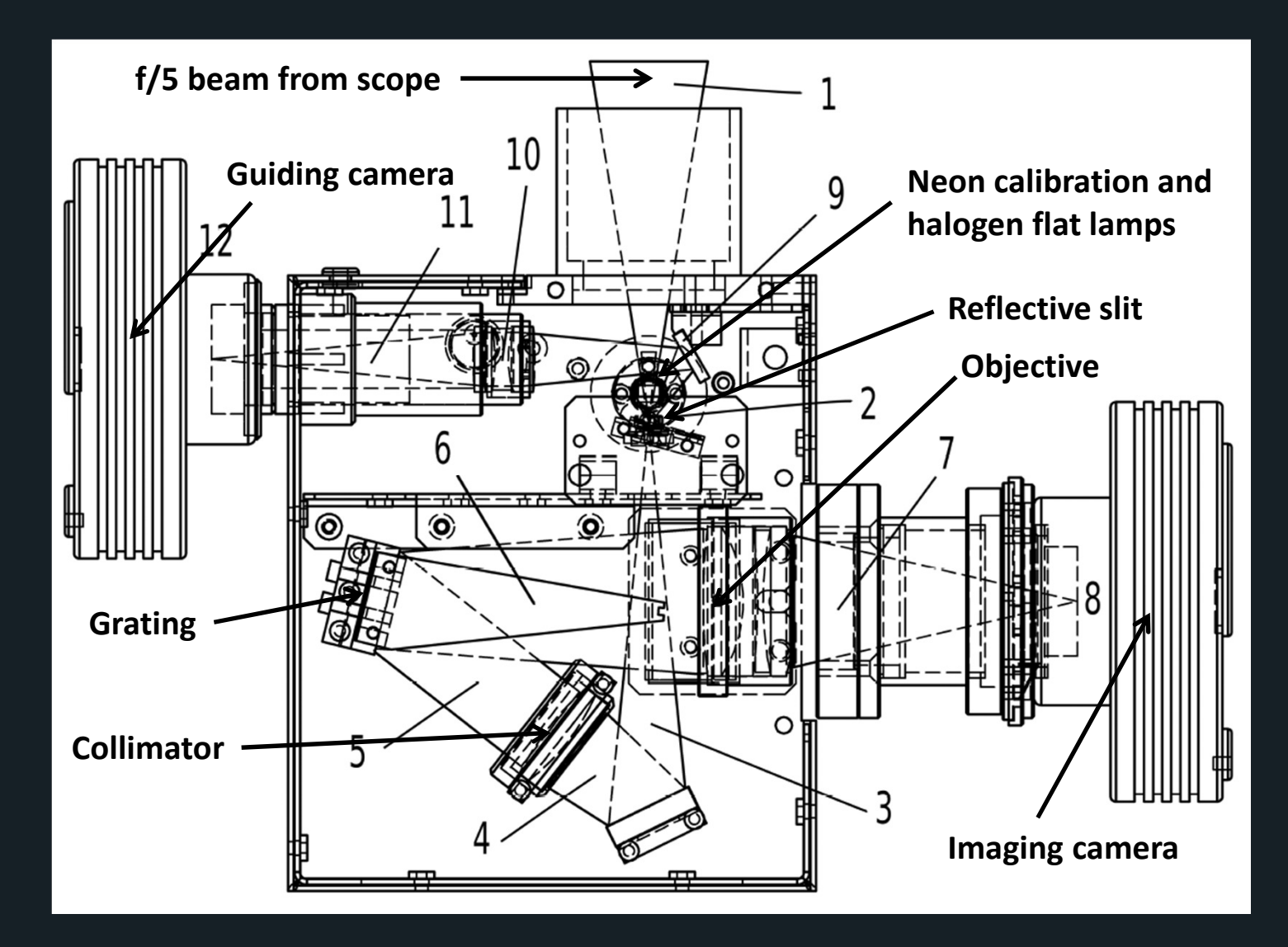

My imaging camera is a SXVR-H694 and the guider is an EX-view

The LISA is designed for a f/5 input beam

This is reduced to f/3.4 by the internal opticsI usually operate the camera binned 2x2 to improve S/NThis gives the following operational parameters:

3.5" FWHM seeing with 1.8"/pixel => 2 pixels FWHMdispersion of 3.4  $\AA$ /pixel =>  $\Delta\lambda$  = 6.8Å resolution R =  $\lambda/\Delta\lambda$  = ~800-1000

### Guiding

A major issue with slit spectrographs is keeping the star image on the slit

This is very difficult to do using a separate guide scope

The best method is to use a reflective slit with a guide camera looking at a reflected image of the sky around the target

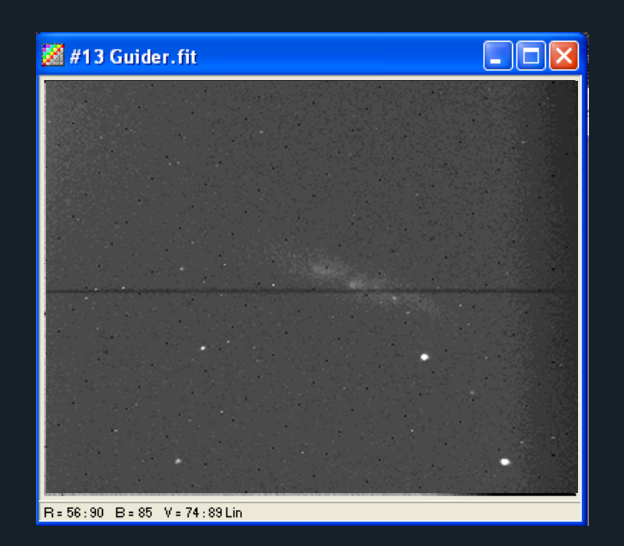

Most good guider software such as PHD or Astroart now has clever ways of putting targets in the slit and guiding on them

#### Software for analysing slit spectroscopy

Probably the most comprehensive software for processing slit spectra is ISIS written by Christian Buil

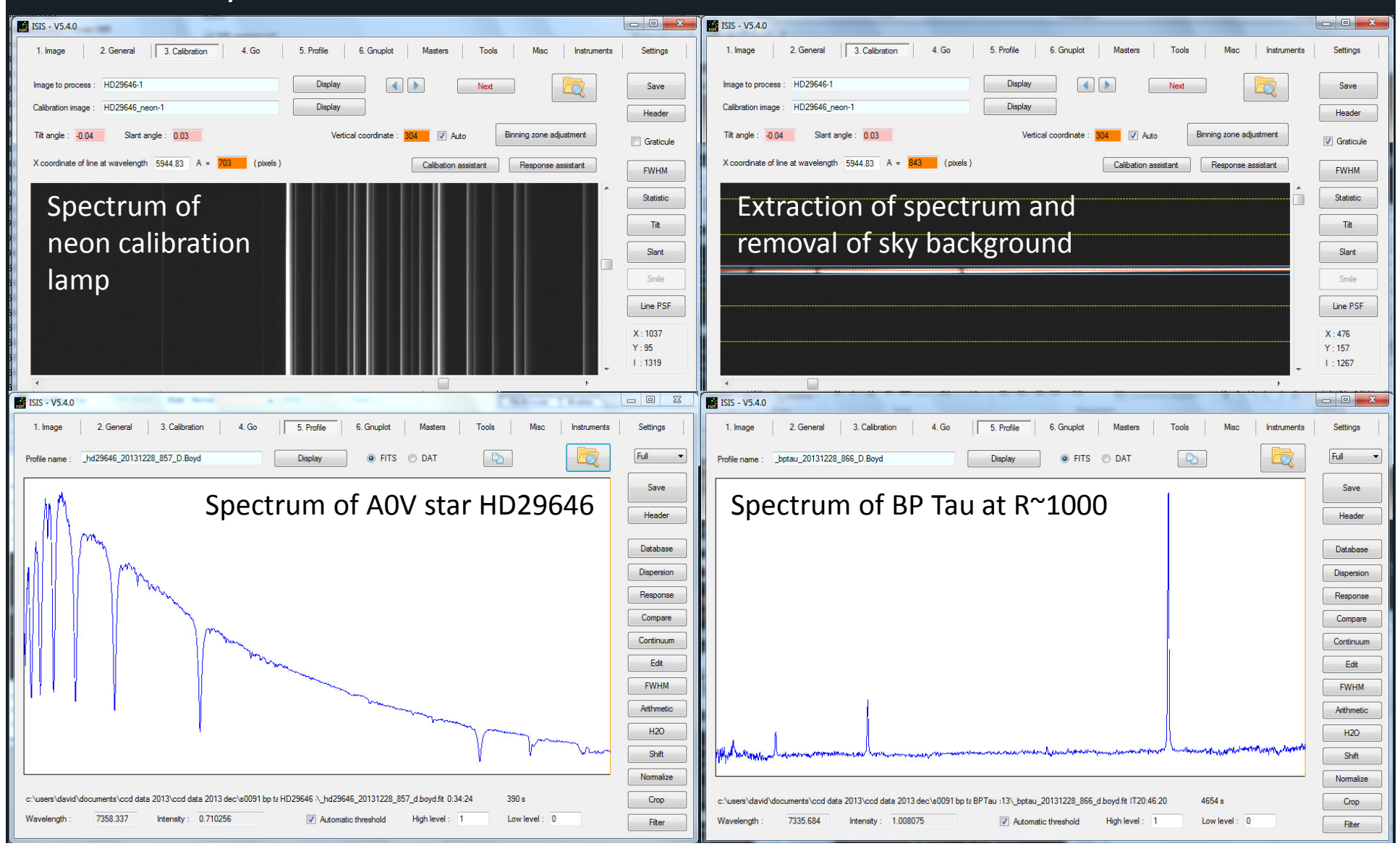

# Some examples of the use of slitless spectroscopy

The following examples were recorded using a LISA spectrograph attached to a C11 scope on a Losmandy G11 mount

# R Scutum – rising from a deep minimum in October 2013

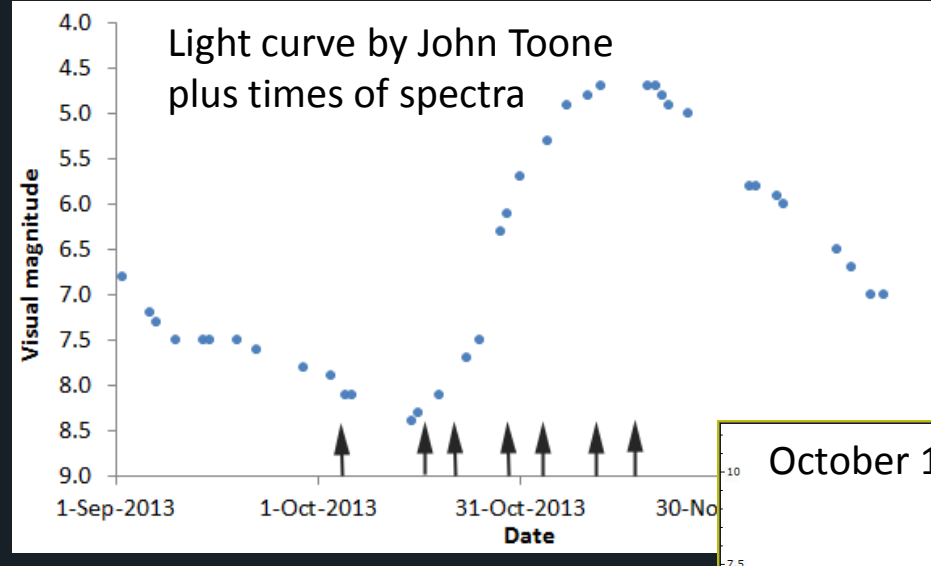

R Sct is believed to be a large, radiallypulsating, post-AGB star

I took a series of spectra as the star rose from a deep secondary minimum while John Toone observed it visually

The spectrum on Oct 17 at minimum light is that of a cool M-type star showing TiOabsorption bands

As the star brightens and gets hotter, the spectral type moves earlier and hydrogen emission lines appear

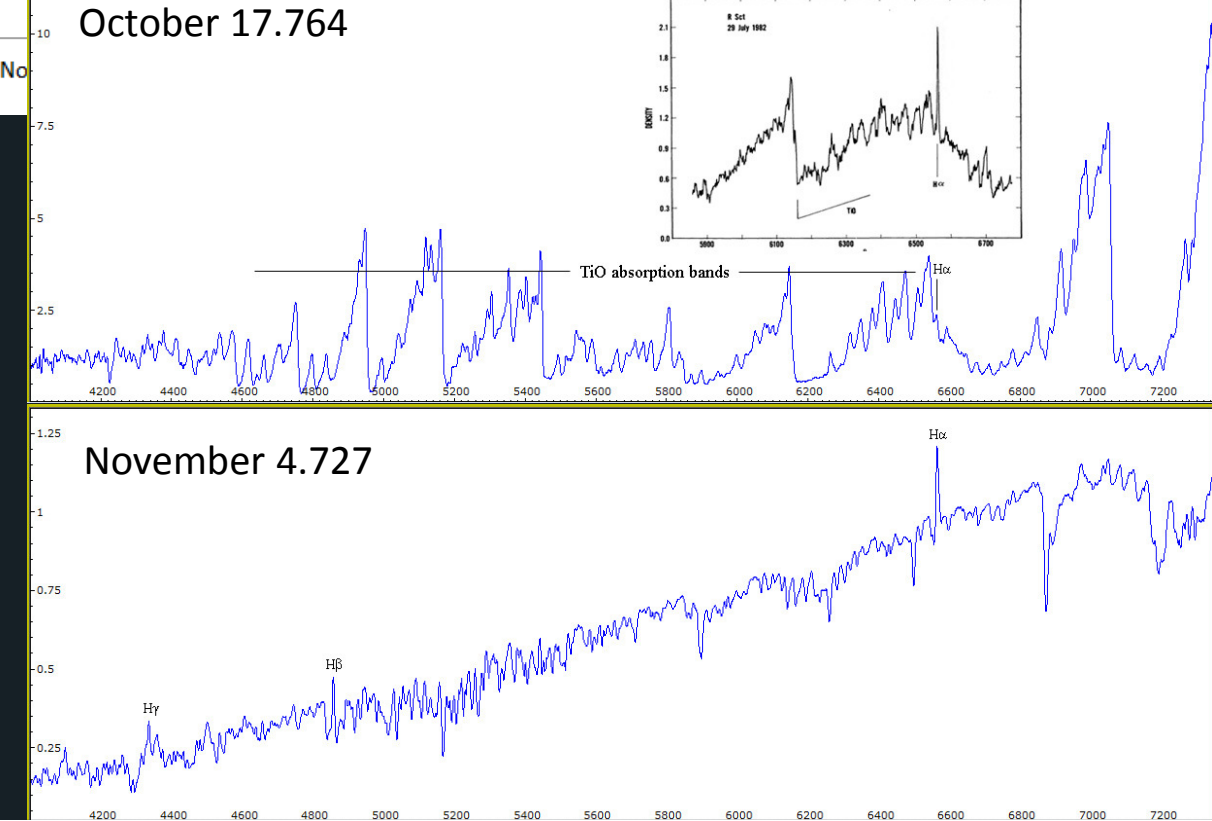

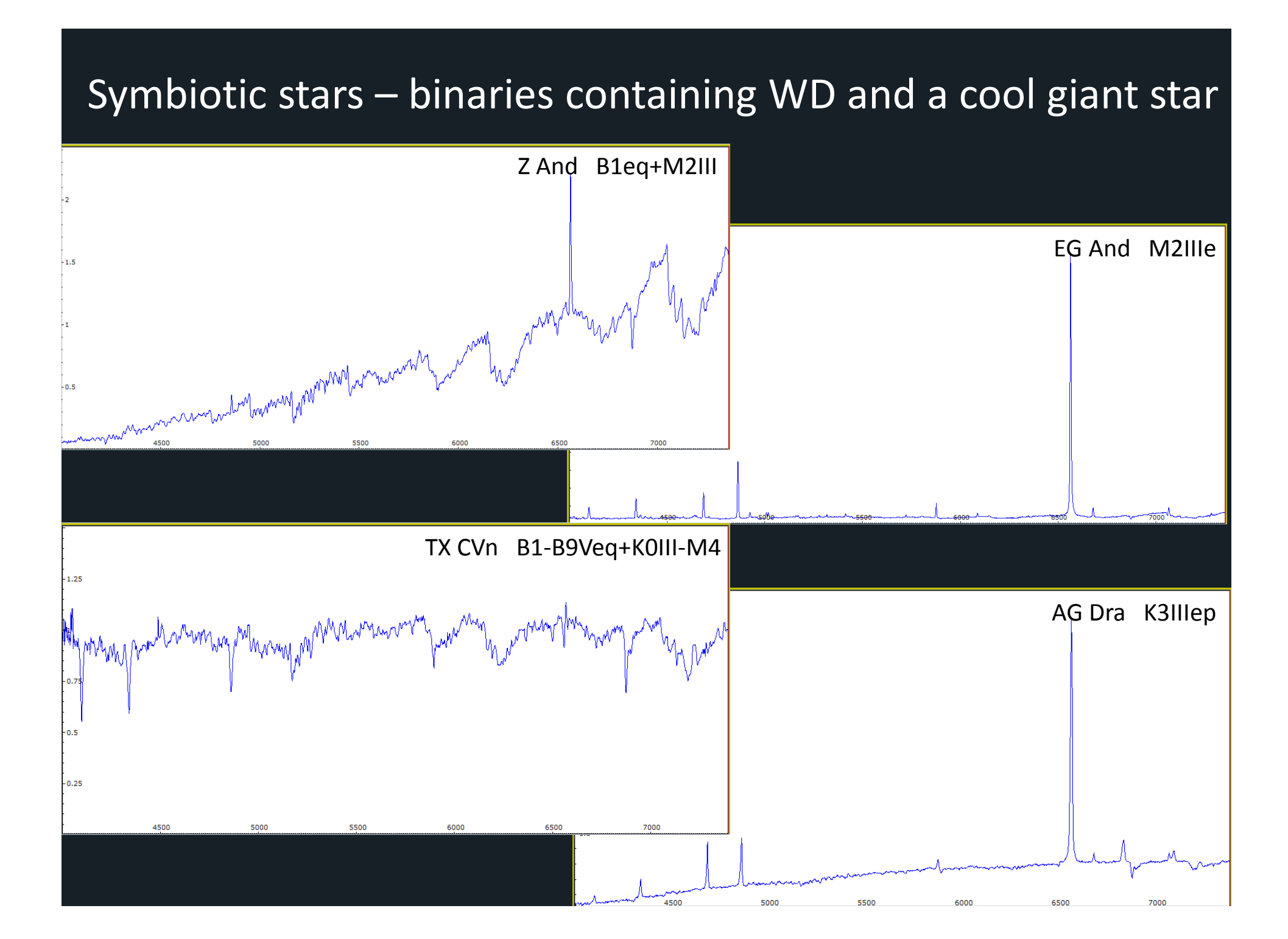

#### T Tauri stars – young pre-main-sequence stars

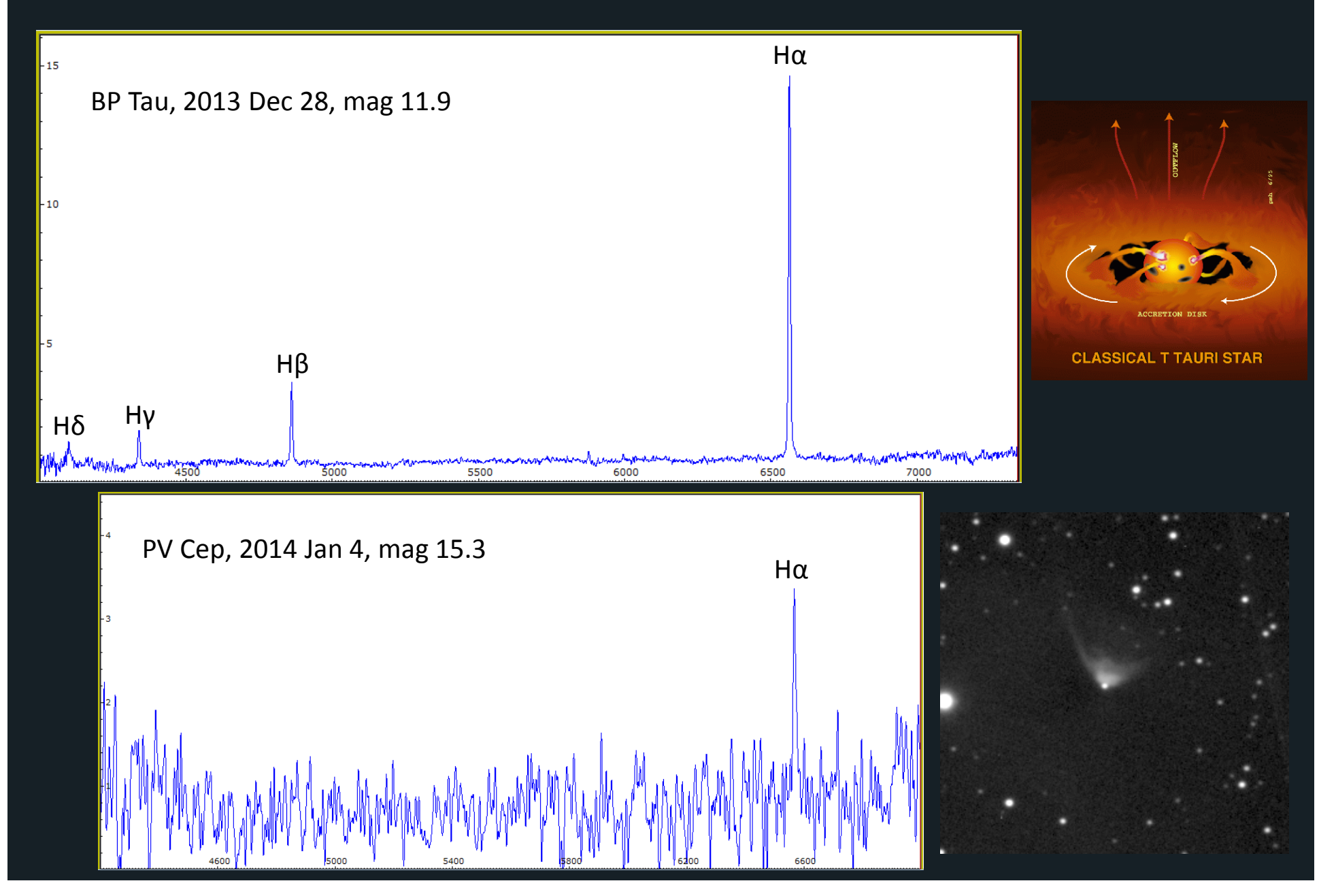

#### Measuring the radial velocity of an eclipsing binary

V471 Tau is a WD/MS eclipsing binary with a 12.5 hr orbital periodIt is considered to be a pre-CV before mass transfer has begun

Relative radial velocity of the Ktype MS star was measured by cross-correlating spectra taken at different orbital phases

The best fit sine curve has the correct amplitude and phase compared to published RV measurements

The theoretical RV resolution is ΔV ~300 km/s, but my rms uncertainty is ~40 km/s

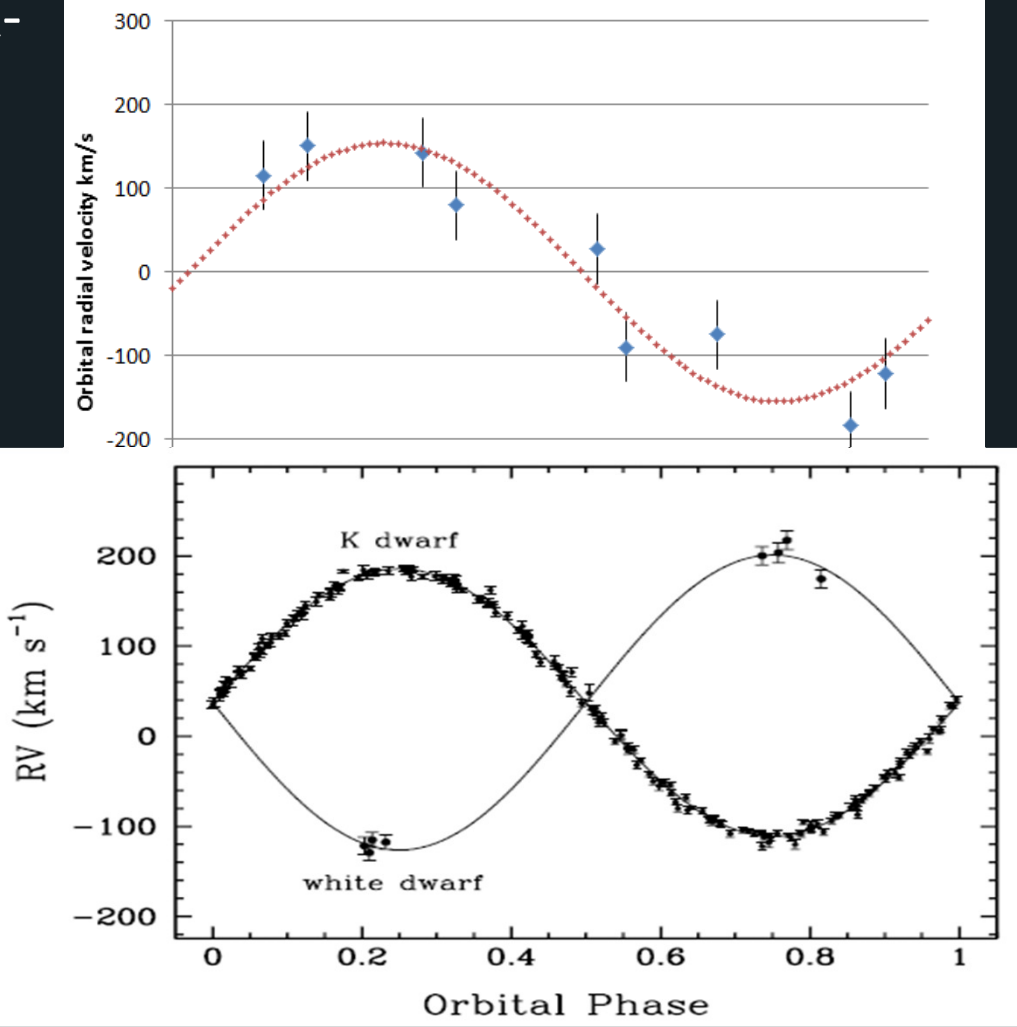

# Spectrum of planetary nebulae

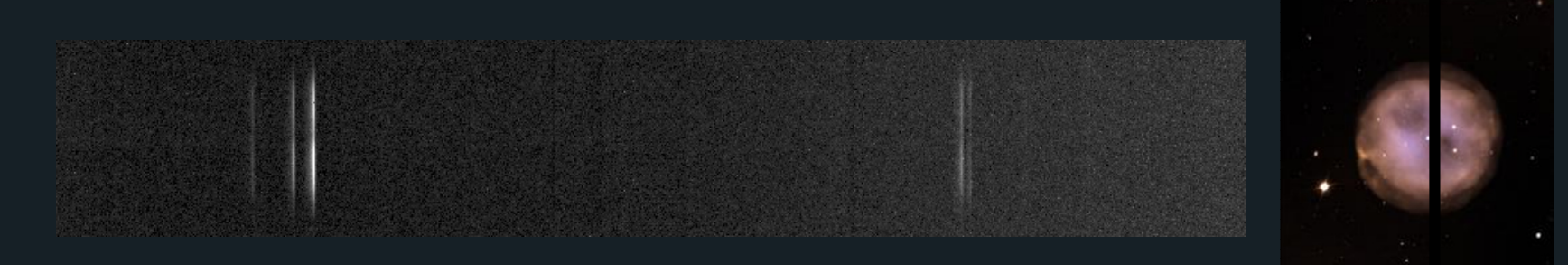

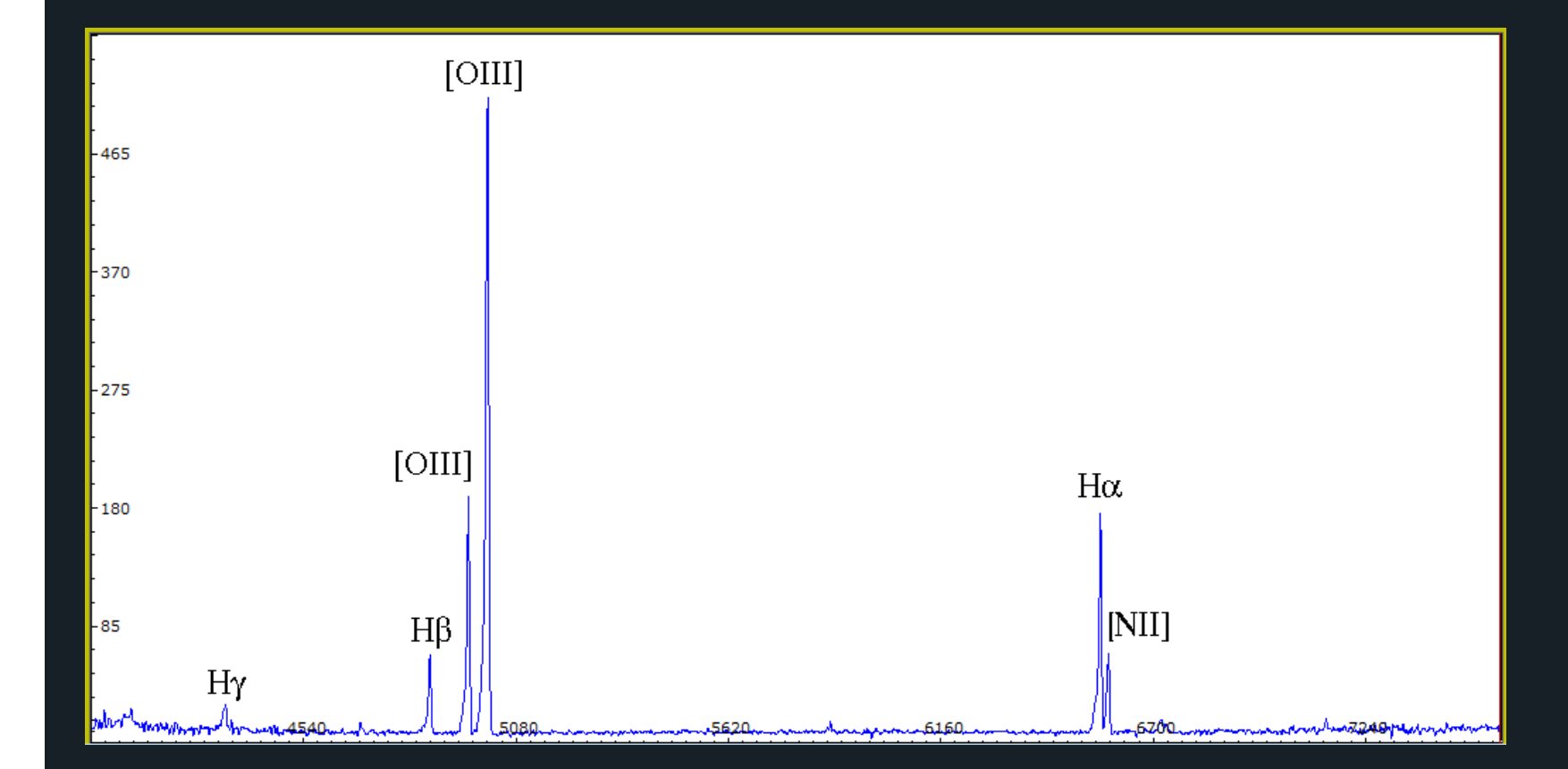

# Nova Del 2013 –spectral evolution

Initially the spectrum consisted mainly of hydrogen and iron emission lines

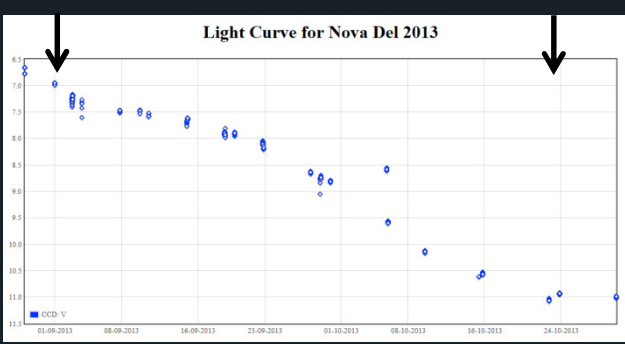

As the nova faded, many other emission lines appeared from deeper in the expanding debris from the explosion

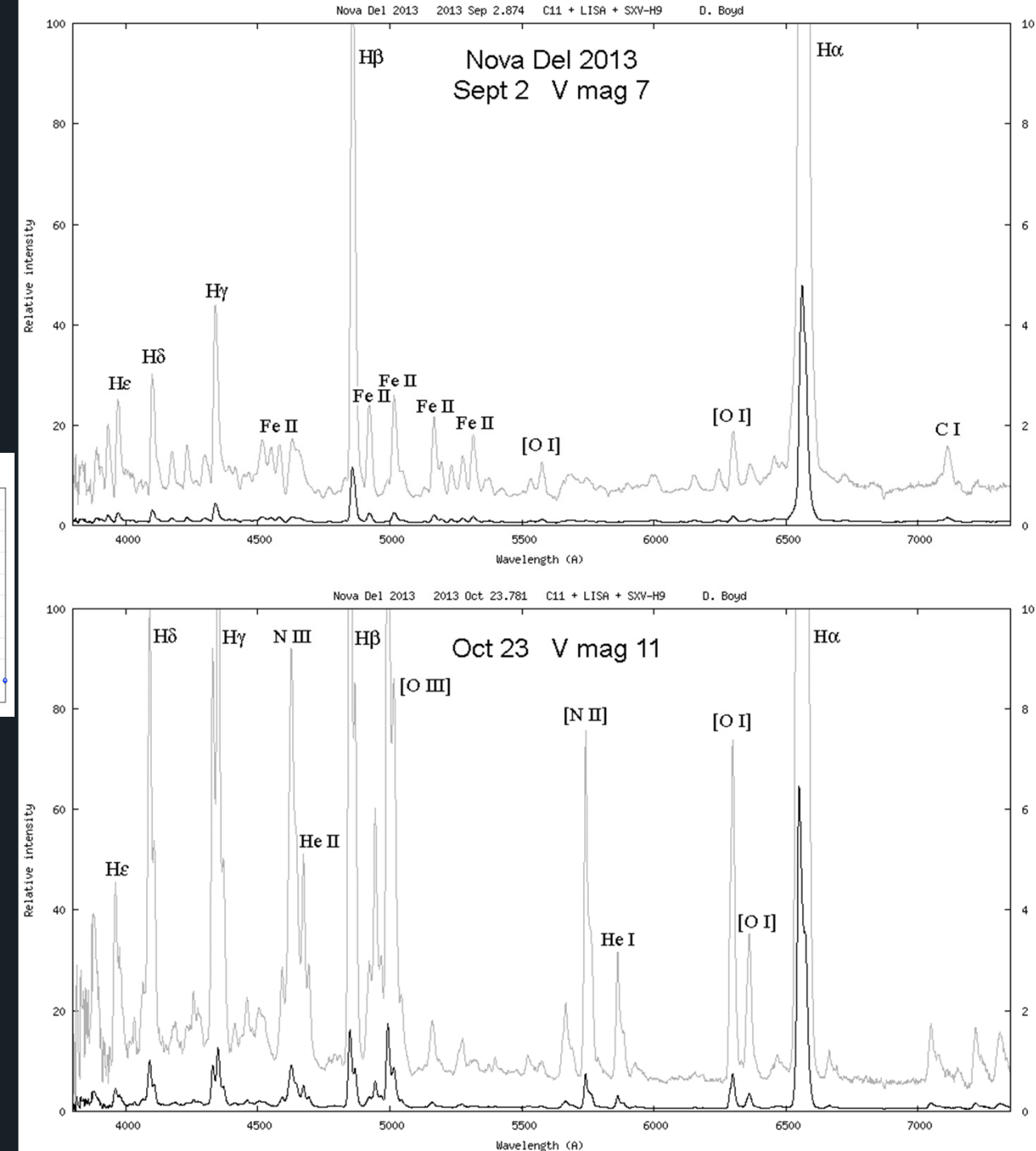

#### Supernova SN2014j in M82

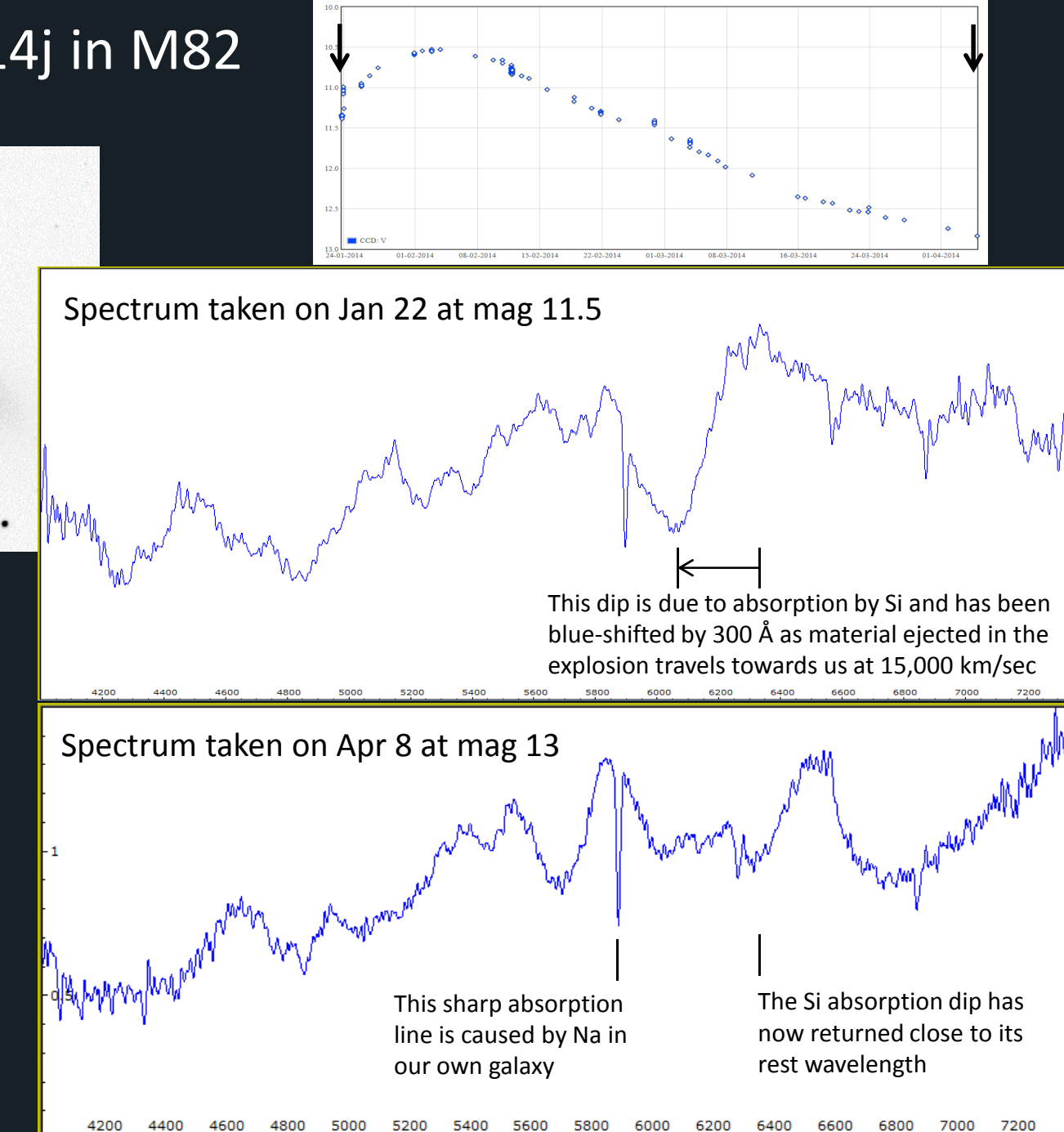

**Light Curve for SN 2014J** 

Image taken on 2014 Jan 22 24 hrs after discovery

#### 3C 273 – brightest quasar has a catalogued redshift of 0.158

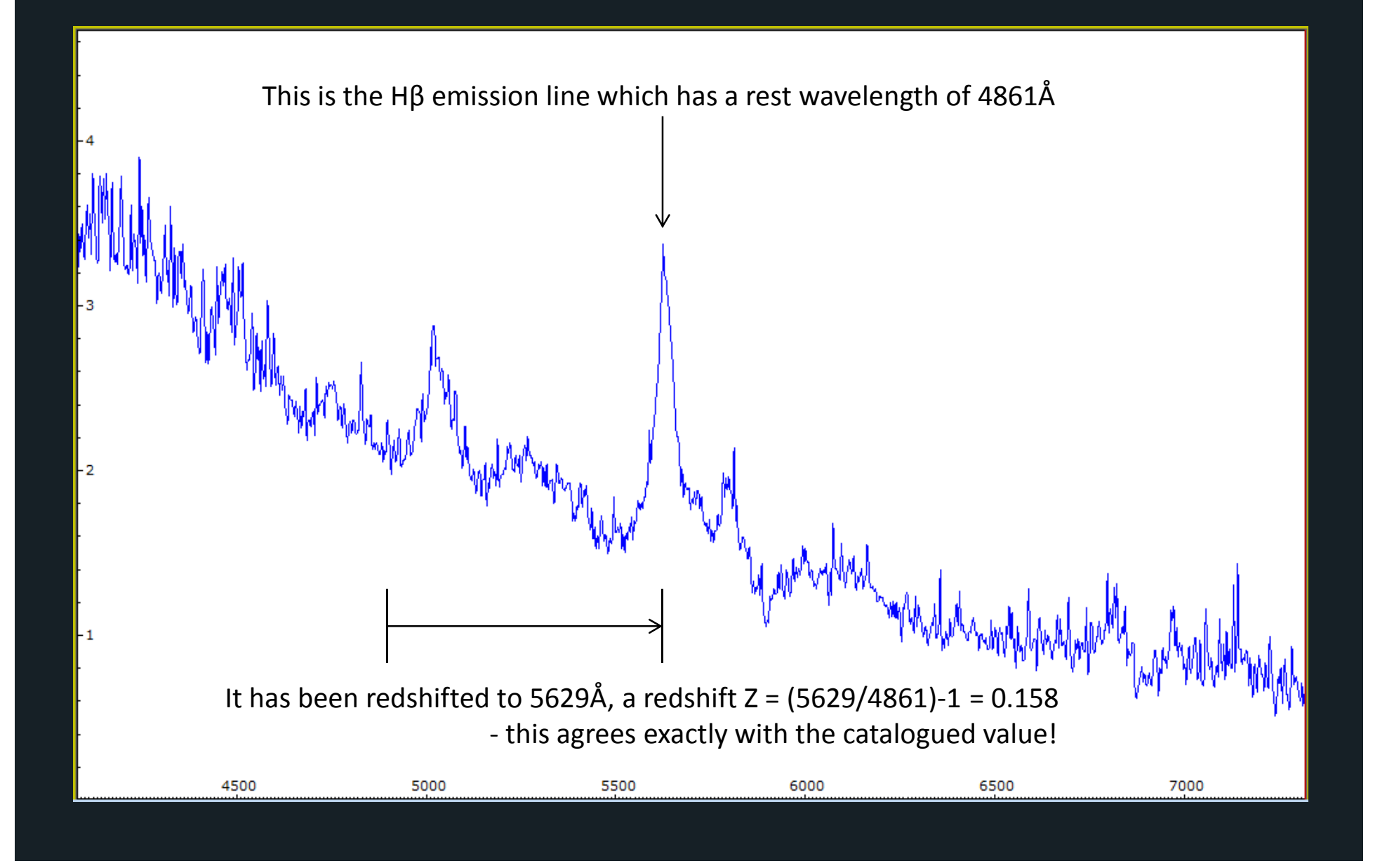

#### The gas giant planets

#### The methane bands are marked in nm

![](_page_41_Figure_2.jpeg)

#### So what do you do with your new spectrum?

- •Currently there are few places which archive amateur spectra
- •Nor is there general agreement on the format to be used
- • The main variable star organisations have not moved into spectroscopy (yet?)
- •Most activity in this area is centred in France and Germany
- •The ARAS organisation in France is both active and advanced
- •Similarly VdS in Germany coordinates amateur activity there

#### Spectroscopy is the new frontier in amateur astronomy

- • It opens up new ways for amateurs to make a scientifically useful contribution
- • It complements photometry and provides additional insight into the behaviour of variable stars and many other objects
- •It takes time to learn but can be very rewarding and lots of fun
- •If you are so inclined, give it a try!

# Some useful links

Vspec: http://www.astrosurf.com/vdesnoux/

ISIS: http://www.astrosurf.com/buil/isis/isis\_en.htm

ARAS: http://www.astrosurf.com/aras/

Shelyak: http://www.shelyak.com/

Robin Leadbeater's webpage: http://www.threehillsobservatory.co.uk/astro/spectroscopy.htm

Christian Buil's webapge: http://www.astrosurf.com/buil/

Francois Teyssier's webpage: http://www.astronomie-amateur.fr/

ARAS Forum: http://www.spectro-aras.com/forum/

Yahoo groups: staranalyser, spectro-l, astronomical\_spectroscopy